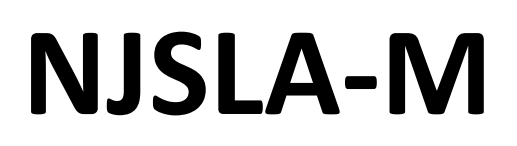

New Jersey Student Learning Assessment-Mathematics

# **2024 Test Administrator Script for Paper-Based Testing**

**Grades 3–8 and High School NJSLA-Mathematics**

**The 2024 Test Administrator Script for Paper-Based Testing must be used with the** *Spring 2024 Test Administrator Manual*

# **NJSLA-Math PBT 2024**

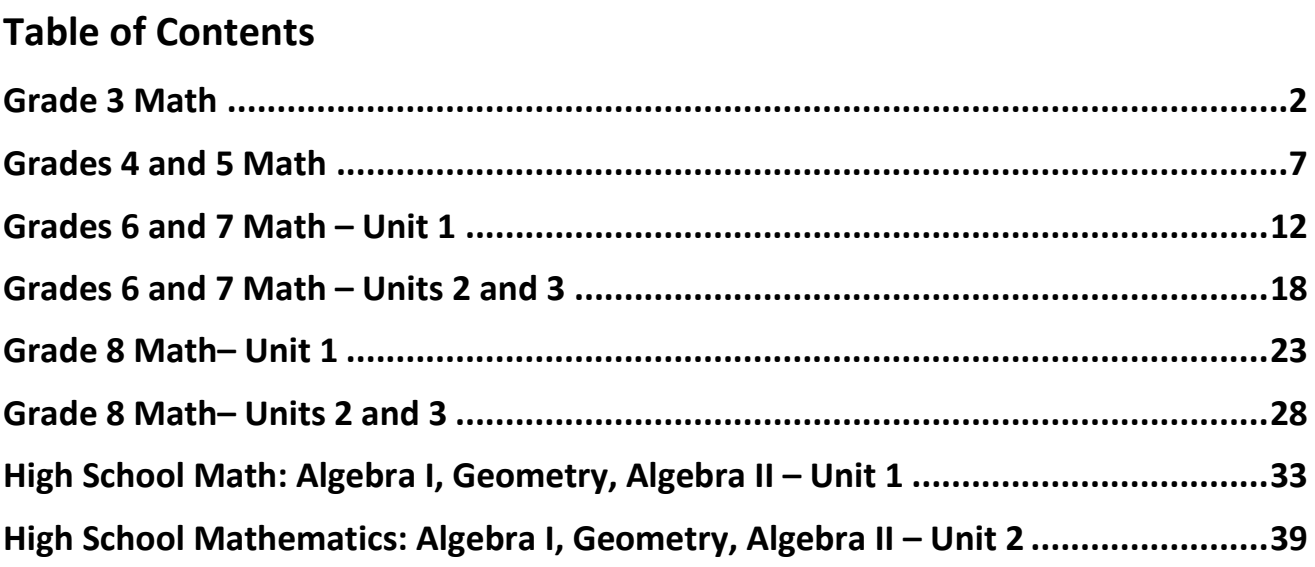

# <span id="page-3-0"></span>**Grade 3 Math**

### **Using the Test Administrator Script**

The administration script in this document will be used for all units of the New Jersey Student Learning Assessment-Mathematics Test (NJSLA-Math .)The script must be used with the *Spring 2024 Test Administrator Manual* .On the first read through, Test Administrators (TAs) are required to adhere to this script for administering the NJSLA-Math. Read word-for-word the bold instructions in each "**Say**" box to students. Do not modify or paraphrase the wording in the "**Say**" boxes. Some of the "**Say**" boxes are outlined with a dashed line and should **only** be read aloud if they are applicable to the students testing. Some directions may differ slightly by unit and are noted within the administration script. Text that is outside the "**Say**" boxes includes directions for TAs to follow and should not be read to students .

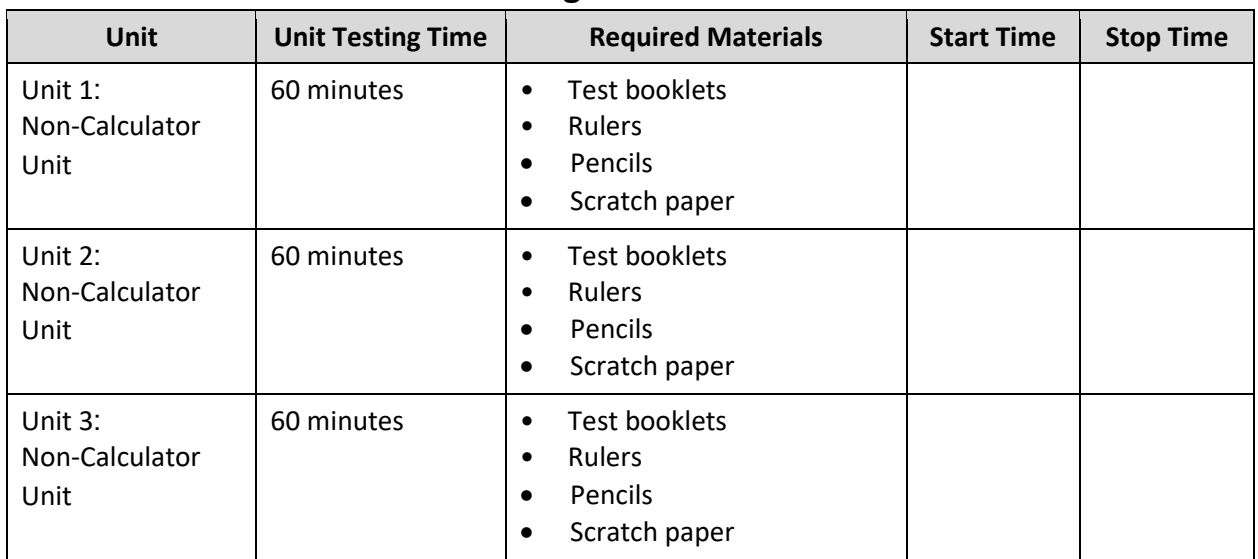

### **Grade 3 Math Testing Times and Materials – All Units**

It is critical to ensure that students have the appropriate accessibility features and accommodations prior to testing .To verify student accessibility features and accommodations, reach out to your School Test Coordinator (STC) .Refer to **Section 6.1** and **Section 6.2** of the *Spring 2024 Test Administrator Manual* for further instructions on how to check accessibility features and accommodations .

### **Test Administrator Script**

### **Instructions for Preparing to Test**

**آج، آپ ریاضی کے جائزے میں شریک ہوں گے۔ کہیں: آپ کے میز پر کوئی بھی نامنظور شدہ برقی ڈیوائسز نہیں ہو سکتیں۔ کالز کرنے، ٹیکسٹنگ کرنے، تصاویر لینے اور انٹرنیٹ براؤزنگ کی اجازت نہیں ہے۔ اگر آپ کے پاس اس وقت کوئی نامنظور شدہ برقی ڈیوائسز، بشمول سیل فونز اور بلوٹوتھ ڈیوائسز )ہیڈ فونز یا مائیکرو فونز( موجود ہیں، تو براہ کرم انہیں بند کر دیں اور اپنا ہاتھ کھڑا کریں۔ اگر آپ کے پاس امتحان کے دوران نامنظور شدہ الیکٹرانک ڈیوائسز پائی گئیں، تو ہو سکتا ہے کہ آپ کے امتحان کو اسکور نہ دیا جائے۔** 

If a student raises their hand, collect the electronic device (or follow the school/district policy) and store it until testing for all students has been completed and all secure materials have been collected. Certain electronic devices may be allowed for accommodation purposes only during testing. Please contact your STC immediately if there are questions regarding electronic devices .

**برائے مہربانی خاموشی سے بیٹھیں جب تک میں امتحانی مواد تقسیم کروں۔ کہیں:** 

Distribute scratch paper, wooden No. 2 pencils, and approved accessibility and accommodations tools, if needed, for certain students. Then, distribute test booklets and rulers .If a student has a calculator accommodation in an approved IEP or 504 plan, make sure the student receives the appropriate calculator.

**Note** :Handheld calculators must be handled in accordance with the policies outlined in the *Spring 2024 Test Administrator Manual* and in the Calculator Policy which are available on the [New Jersey Assessments](https://nj.mypearsonsupport.com/resources/test-administration-resource/NJSLA_NJGPA_Accessibility_Features_and_Accommodations_11th_Edition_011223_V5%20Final.pdf)  [Resource Center](https://nj.mypearsonsupport.com/resources/test-administration-resource/NJSLA_NJGPA_Accessibility_Features_and_Accommodations_11th_Edition_011223_V5%20Final.pdf) under **Educator Resources > Test Administration Resources** .

**اپنے امتحانی کتابچے کے اوپر اپنا پہال اور آخری نام لکھیں۔ کہیں:** 

Make sure all students have written their names on the Unit 1 test booklet .

#### **Instructions for Administering Each Unit**

**کہیں: صفحے کے کنارے پر موجود لیبلز کو استعمال کرتے ہوئے، اپنے ٹیسٹ کے کتابچے کو یونٹ \_\_\_** )مناسب یونٹ پُر کریں( **کے پہلے صفحے سے کھولیں اور میرے ہدایات پڑھنے کے دوران میرے ساتھ رہیں۔ آج آپ گریڈ 3 کے نیو جرسی طالب علم کے تدریسی جائزے - ریاضی کے یونٹ \_\_\_** )مناسب ی ونٹ پُر کری ں( **کا ٹیسٹ دیں گے۔ آپ کیلکولیٹر استعمال نہیں کر سکیں گے۔ ہر سوال کو پڑھیں۔ اس کے بعد، ہر سوال کا جواب دینے کے لیے ہدایات کی پیروی کریں۔ اپنے ٹیسٹ کے کتابچے پر اپنے منتخب کردہ جواب یا جوابات پر دائرہ لگائیں۔ اگر آپ کو جواب تبدیل کرنے کی ضرورت ہو، تو اپنا پہال جواب مکمل طور پر مٹانے کو یقینی بنائیں۔ اگر کسی سوال میں آپ کو اپنے کام کو ظاہر کرنے ی ا واضح کرنے کو کہا جاتا ہے، تو آپ کو پورے نمبر حاصل کرنے کے لیے ایسا الزمی کرنا چاہیے۔ صرف فراہم کردہ جگہ کے اندر تحریر شدہ جوابات پر اسکور ملے گا۔ اگر آپ کو کسی سوال کا جواب معلوم نہیں ہے، تو آپ اگلے سوال پر جا سکتے ہیں۔ اگر آپ جلدی پورا کر لیتے ہیں، تو آپ صرف اس یونٹ میں اپنے جوابات کا اور کسی ایسے سواالت کا جائزہ لے سکتے ہیں جن کا آپ نے جواب نہیں دیا۔ سٹاپ کے نشان سے آگے نہ بڑھیں۔ اگلے صفحے کی طرف مڑیں جب تک میں ہدایات کو پڑھتا رہوں۔** 

**کہیں: جواب کے گرڈز مکمل کرنے کے لیے ہدایات .1 مسئلہ حل کریں اور جواب تالش کریں۔ .2 اپنا جواب گرڈ کے سب سے اوپر موجود خانوں میں لکھیں۔ .3 ہر خانے میں صرف ایک نمبر یا عالمت پرنٹ کریں۔ کسی بھی جواب کے درمیان میں کوئی خانہ خالی نہ چھوڑیں۔ .4 جواب کی گرڈ صحیح سے مکمل کرنے کے طریقے کی مثالیں نیچے دیکھیں۔** )وقفہ لیں۔(

**کہیں: یہ آپ کے امتحانی کتابچے میں ہدایات کا اختتام ہے۔ جب آپ اپنے ٹیسٹ کے کتابچے میں "On Go( "آگے جائیں( کا نشان دیکھتے ہیں، تو آپ اگلے صفحے پر جا سکتے ہیں۔ جب آپ اپنے ٹیسٹ کے کتابچے میں "Stop( "رکیں( کے نشان پر پہنچتے ہیں، تو آگے مت جائیں جب تک آپ کو ایسا کرنے کو کہا نہ جائے۔ اگر آپ قبل از وقت مکمل کر لیتے ہیں اور اپنا کام مکمل طور پر چیک کر چکے ہیں، تو اپنا ہاتھ کھڑا کریں اور میں آپ کے امتحان کے مواد آپ سے لے لوں گا۔ ایک بار جب میں نے آپ کا مواد اکٹھا کر لیا تو آپ انہیں واپس نہیں کر سکتے۔** 

Read from Option A, B, or C based on local policy (contact your STC with any questions) .

اختیار A: **کہیں: جب میں آپ سے مواد لے لوں تو اس کے بعد، یونٹ کے ختم ہو جانے تک خاموشی سے بیٹھیں۔**  اختیار B: **جب میں آپ سے مواد لے لوں تو اس کے بعد، میں آپ کو جانے کی اجازت دوں گا۔**  اختیار C: **جب میں آپ کے ٹیسٹ کے مواد جمع کر لوں، تو آپ یونٹ کے ختم ہونے تک کوئی کتاب یا دیگر اجازت شدہ مواد پڑھ سکتے ہیں۔** 

**کہیں: کیا آپ کے کوئی سواالت ہیں؟** 

Answer any questions.

### **Instructions for Starting the Test**

**Regular time:**

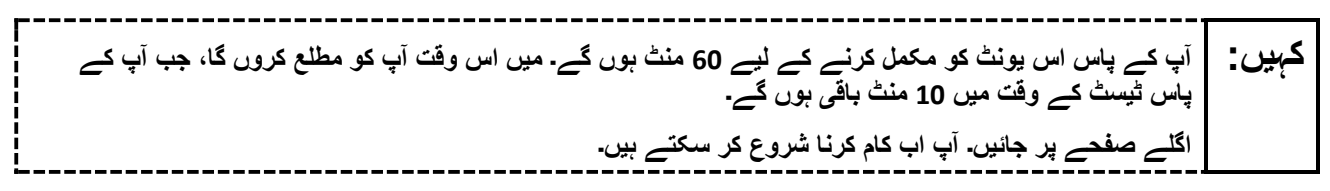

Pause to make sure all students are in the correct unit.

#### **For extended time students only :**

If students are testing with extended time accommodations, it may be necessary to adjust the amount of time students will have to complete this unit. Refer to the student's accommodations .

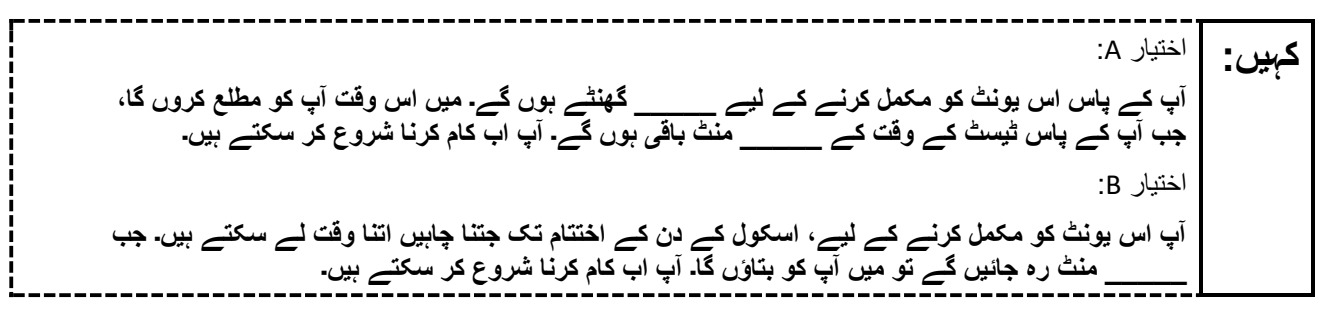

Write the starting time and stopping time in the timing box (**Figure 2.0** of the *Spring 2024 Test Administrator Manual* , Timing Box Example). Actively proctor while students are testing:

- Redirect students as necessary (**Section 2.9.1**) .
- Collect test materials as students complete testing (**Section 2.10**) .
- If students have questions about an item, tell them, "Do the best you can ." (**Section 2.8**)
- If students indicate that a test item seems irregular, refer to **Section 7.3.1** .

### **Instructions for Taking a Break during Testing**

The following are permitted during test administration at the discretion of the TA:

- One stretch break of up to three minutes is allowed for the entire classroom during testing for each unit. The stopping time should be adjusted by no more than three minutes if there is a stretch break .
- Individual restroom breaks are allowed during testing (do not adjust; stop time except for students who have frequent breaks in accordance with **Appendix A**, Administrative Considerations for All Students ,in the *NJSLA and NJGPA Accessibility Features and Accommodations (AF&A) Manual* which is available at the [New Jersey Assessments Resource Center,](https://nj.mypearsonsupport.com/) located under **Educator Resources > Test Administration Resources**) .

TAs must adhere to the following security measures:

- Students must be supervised at all times during breaks .
- Test booklets must be closed or covered.
- Students are **not permitted to talk to each other** during testing or during breaks .
- Students are **not permitted** to use unauthorized electronic devices, play games, or engage in activities that may compromise the validity of the test.

If taking a three-minute stand-and-stretch break during the unit:

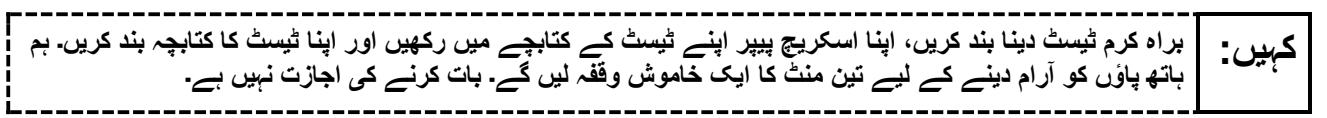

After taking a classroom break, ensure students open their test booklets and continue testing where they left off .

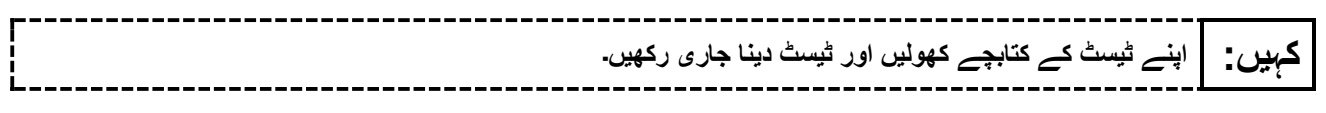

#### **Instructions for When 10 Minutes of Unit Time Remain**

When 10 minutes of unit time remain (**Note** :Do not read the following text to students with an extended time accommodation.) :

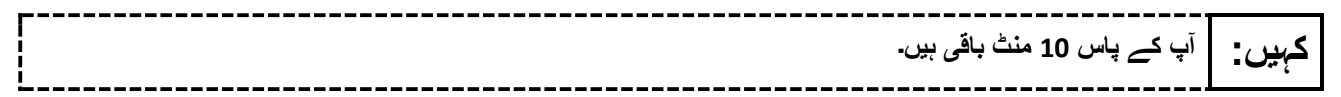

Continue to actively proctor while students are testing.

### **Instructions for Ending the Unit**

When the unit time is finished, read the following (optional) "**Say**" box if there are students still actively testing.

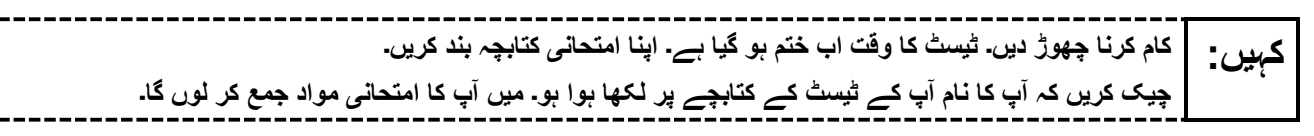

- Collect all test materials.
- Return all test materials to your STC. Report any missing materials and absent students.
- Report any testing irregularities to your STC.

If more than one unit is being administered on the same day, allow students to take a short break (e.g., restroom break or stretch break) or an extended break (e.g., lunch). Once students have returned and are seated, read the appropriate script to move on to the next unit.

# <span id="page-8-0"></span>**Grades 4 and 5 Math**

## **Using the Test Administrator Script**

The administration script in this document will be used for all units of the New Jersey Student Learning Assessment-Mathematics Test (NJSLA-Math .)The script must be used with the *Spring 2024 Test Administrator Manual* .On the first read through, Test Administrators (TAs) are required to adhere to this script for administering the NJSLA-Math. Read word-for-word the bold instructions in each "**Say**" box to students. Do not modify or paraphrase the wording in the "**Say**" boxes. Some of the "**Say**" boxes are outlined with a dashed line and should **only** be read aloud if they are applicable to the students testing. Some directions may differ slightly by unit and are noted within the administration script. Text that is outside the "**Say**" boxes includes directions for TAs to follow and should not be read to students .

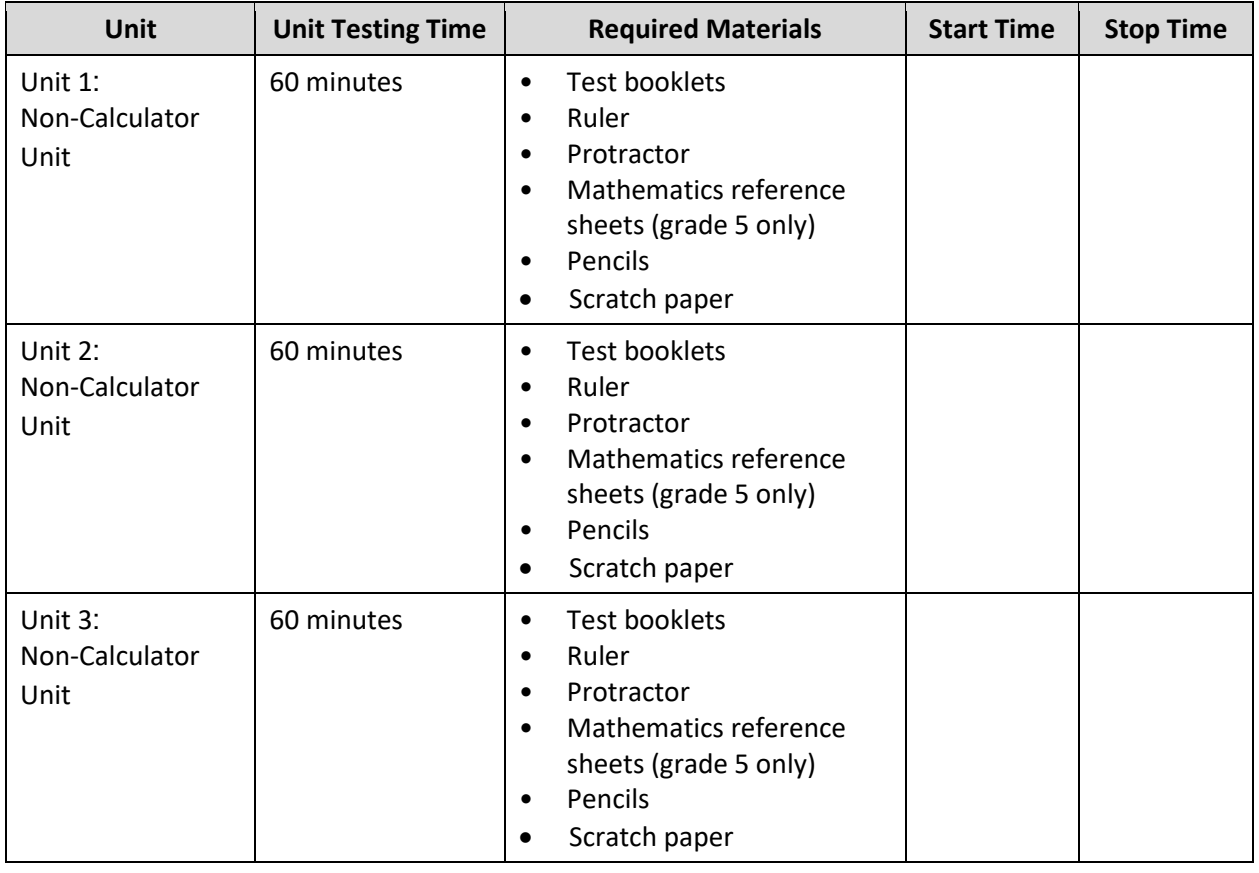

## **Grades 4 and 5 Math Testing Times and Materials – All Units**

It is critical to ensure that students have the appropriate accessibility features and accommodations prior to testing .To verify student accessibility features and accommodations, reach out to your School Test Coordinator (STC) .Refer to **Section 6.1** and **Section 6.2** of the *Spring 2024 Test Administrator Manual* for further instructions on how to check accessibility features and accommodations .

### **Test Administrator Script**

### **Instructions for Preparing to Test**

**آج، آپ ریاضی کے جائزے میں شریک ہوں گے۔ کہیں: آپ کے میز پر کوئی بھی نامنظور شدہ برقی ڈیوائسز نہیں ہو سکتیں۔ کالز کرنے، ٹیکسٹنگ کرنے، تصاویر لینے اور انٹرنیٹ براؤزنگ کی اجازت نہیں ہے۔ اگر آپ کے پاس اس وقت کوئی نامنظور شدہ برقی ڈیوائسز، بشمول سیل فونز اور بلوٹوتھ ڈیوائسز )ہیڈ فونز یا مائیکرو فونز( موجود ہیں، تو براہ کرم انہیں بند کر دیں اور اپنا ہاتھ کھڑا کریں۔ اگر آپ کے پاس امتحان کے دوران نامنظور شدہ الیکٹرانک ڈیوائسز پائی گئیں، تو ہو سکتا ہے کہ آپ کے امتحان کو اسکور نہ دیا جائے۔** 

If a student raises their hand, collect the electronic device (or follow the school/district policy) and store it until testing for all students has been completed and all secure materials have been collected. Certain electronic devices may be allowed for accommodation purposes only during testing. Please contact your STC immediately if there are questions regarding electronic devices .

**کہیں:** اگر گریڈ <sup>4</sup> ہے: **برائے مہربانی خاموشی سے بیٹھیں جب تک میں امتحانی مواد تقسیم کروں۔**  اگر گریڈ 5 ہے: **برائے مہربانی خاموشی سے بیٹھیں جب تک میں امتحانی مواد اور ریاضی کے حوالہ جات تقسیم کروں۔** 

Distribute scratch paper, wooden No. 2 pencils, and approved accessibility and accommodations tools, if needed, for certain students .If a student has a calculator accommodation in an approved IEP or 504 plan, make sure the student receives the appropriate calculator .Then, distribute test booklets, rulers and protractors. For Grade 5, also distribute mathematics reference sheets.

**Note** :Handheld calculators must be handled in accordance with the policies outlined in the *Spring 2024 Test Administrator Manual* and in the Calculator Policy which are available on the [New Jersey Assessments](https://nj.mypearsonsupport.com/resources/test-administration-resource/NJSLA_NJGPA_Accessibility_Features_and_Accommodations_11th_Edition_011223_V5%20Final.pdf)  [Resource Center](https://nj.mypearsonsupport.com/resources/test-administration-resource/NJSLA_NJGPA_Accessibility_Features_and_Accommodations_11th_Edition_011223_V5%20Final.pdf) under **Educator Resources > Test Administration Resources** .

**کہیں:** اگر یونٹ :<sup>1</sup> **اپنے امتحانی کتابچے کے اوپر اپنا پہال اور آخری نام لکھیں۔**  اگر یونٹ 2 یا یونٹ 3 ہے: **اس بات کو یقینی بنانے کے لیے چیک کریں کہ آپ کا پہال اور آخری نام آپ کے امتحانی کتابچے کے اوپر لکھا ہوا ہے۔** 

Make sure all students have written their names on the test booklet .

**Instructions for Administering Each Unit**

**کہیں: صفحے کے کنارے پر موجود لیبلز کو استعمال کرتے ہوئے، اپنے ٹیسٹ کے کتابچے کو یونٹ \_\_\_** )مناسب ی ونٹ پُر کری ں( **کے پہلے صفحے سے کھولیں اور میرے ہدایات پڑھنے کے دوران میرے ساتھ رہیں۔**  آ**ج آپ گریڈ \_\_\_\_ (مناسب گریڈ لیول پُر کریں) کے نیو جرسی طالب علم کے تدریسی جائزے-ریاضی کے یونٹ \_ )مناسب یونٹ پُر کریں( کا ٹیسٹ دیں گے۔ آپ کیلکولیٹر استعمال نہیں کر سکیں گے۔ ہر سوال کو پڑھیں۔ اس کے بعد، ہر سوال کا جواب دینے کے لیے ہدایات کی پیروی کریں۔ اپنے ٹیسٹ کے کتابچے پر اپنے منتخب کردہ جواب یا جوابات پر دائرہ لگائیں۔ اگر آپ کو جواب تبدیل کرنے کی ضرورت ہو، تو اپنا پہال جواب مکمل طور پر مٹانے کو یقینی بنائیں۔ اگر کسی سوال میں آپ کو اپنے کام کو ظاہر کرنے یا واضح کرنے کو کہا جاتا ہے، تو آپ کو پورے نمبر حاصل کرنے کے لیے ایسا الزمی کرنا چاہیے۔ صرف فراہم کردہ جگہ کے اندر تحریر شدہ جوابات پر اسکور ملے گا۔ اگر آپ کو کسی سوال کا جواب معلوم نہیں ہے، تو آپ اگلے سوال پر جا سکتے ہیں۔ اگر آپ جلدی پورا کر لیتے ہیں، تو آپ صرف اس یونٹ میں اپنے جوابات کا اور کسی ایسے سواالت کا جائزہ لے سکتے ہیں جن کا آپ نے جواب نہیں دیا۔ سٹاپ کے نشان سے آگے نہ بڑھیں۔ اگلے صفحے کی طرف مڑیں جب تک میں ہدایات کو پڑھتا رہوں۔** 

**کہیں: جواب کے گرڈز مکمل کرنے کے لیے ہدایات .1 مسئلہ حل کریں اور جواب تالش کریں۔ .2 اپنا جواب گرڈ کے سب سے اوپر موجود خانوں میں لکھیں۔ .3 ہر خانے میں صرف ایک نمبر یا عالمت پرنٹ کریں۔ کسی بھی جواب کے درمیان میں کوئی خانہ خالی نہ چھوڑیں۔ .4 فریکشنز کو جوابی گرڈ میں درج نہیں کیا جا سکتا اور ان کے نمبر نہیں دیے جائیں گے۔ فریکشنز بطور اعشاریے درج کریں۔ .5 جواب کی گرڈ صحیح سے مکمل کرنے کے طریقے کی مثالیں نیچے دیکھیں۔** )وقفہ لیں۔(

**کہیں: یہ آپ کے امتحانی کتابچے میں ہدایات کا اختتام ہے۔ جب آپ اپنے ٹیسٹ کے کتابچے میں "On Go( "آگے جائیں( کا نشان دیکھتے ہیں، تو آپ اگلے صفحے پر جا سکتے ہیں۔ جب آپ اپنے ٹیسٹ کے کتابچے میں "Stop( "رکیں( کے نشان پر پہنچتے ہیں، تو آگے مت جائیں جب تک آپ کو ایسا کرنے کو کہا نہ جائے۔ اگر آپ قبل از وقت مکمل کر لیتے ہیں اور اپنا کام مکمل طور پر چیک کر چکے ہیں، تو اپنا ہاتھ کھڑا کریں اور میں آپ کے امتحان کے مواد آپ سے لے لوں گا۔ ایک بار جب میں نے آپ کا مواد اکٹھا کر لیا تو آپ انہیں واپس نہیں لے سکتے۔** 

Read from Option A, B, or C based on local policy (contact your STC with any questions) .

اختیار A: **کہیں: جب میں آپ سے مواد لے لوں تو اس کے بعد، یونٹ کے ختم ہو جانے تک خاموشی سے بیٹھیں۔**  اختیار B: **جب میں آپ سے مواد لے لوں تو اس کے بعد، میں آپ کو جانے کی اجازت دوں گا۔**  اختیار C: **جب میں آپ کے ٹیسٹ کے مواد جمع کر لوں، تو آپ یونٹ کے ختم ہونے تک کوئی کتاب یا دیگر اجازت شدہ مواد پڑھ سکتے ہیں۔** 

**کہیں: کیا آپ کے کوئی سواالت ہیں؟** 

Answer any questions.

### **Instructions for Starting the Test**

**Regular time:**

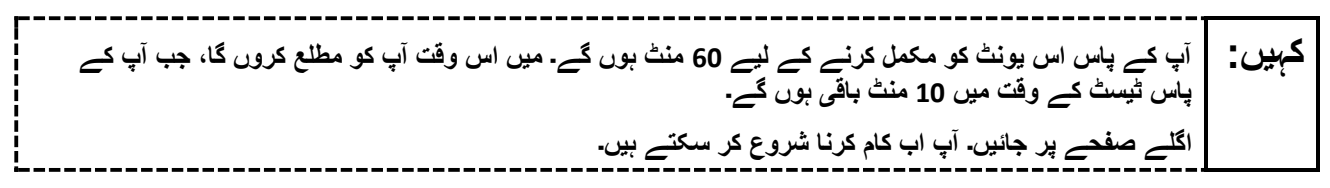

Pause to make sure all students are in the correct unit.

#### **For extended time students only :**

If students are testing with extended time accommodations, it may be necessary to adjust the amount of time students will have to complete this unit. Refer to the student's accommodations .

اختیار A: **کہیں: آپ کے پاس اس یونٹ کو مکمل کرنے کے لیے \_\_\_\_\_ گھنٹے ہوں گے۔ میں اس وقت آپ کو مطلع کروں گا، جب آپ کے پاس ٹیسٹ کے وقت کے \_\_\_\_\_ منٹ باقی ہوں گے۔ آپ اب کام کرنا شروع کر سکتے ہیں۔**  اختیار B: **آپ اس یونٹ کو مکمل کرنے کے لیے، اسکول کے دن کے اختتام تک جتنا چاہیں اتنا وقت لے سکتے ہیں۔ جب \_\_\_\_\_ منٹ رہ جائیں گے تو میں آپ کو بتاؤں گا۔ آپ اب کام کرنا شروع کر سکتے ہیں۔** 

Write the starting time and stopping time in the timing box (**Figure 2.0** of the *Spring 2024 Test Administrator Manual* , Timing Box Example). Actively proctor while students are testing:

- Redirect students as necessary (**Section 2.9.1**) .
- Collect test materials as students complete testing (**Section 2.10**) .
- If students have questions about an item, tell them, "Do the best you can ." (**Section 2.8**)
- If students indicate that a test item seems irregular, refer to **Section 7.3.1** .

## **Instructions for Taking a Break during Testing**

The following are permitted during test administration at the discretion of the TA:

- One stretch break of up to three minutes is allowed for the entire classroom during testing for each unit. The stopping time should be adjusted by no more than three minutes if there is a stretch break .
- Individual restroom breaks are allowed during testing (do not adjust; stop time except for students who have frequent breaks in accordance with **Appendix A** ,Administrative Considerations for All Students ,in the *NJSLA and NJGPA Accessibility Features and Accommodations (AF&A) Manual* which is available at the [New Jersey Assessments Resource Center,](https://nj.mypearsonsupport.com/) located under **Educator Resources > Test Administration Resources**) .

TAs must adhere to the following security measures:

- Students must be supervised at all times during breaks.
- Test booklets must be closed or covered .
- Students are **not permitted to talk to each other** during testing or during breaks .
- Students are **not permitted** to use unauthorized electronic devices, play games, or engage in activities that may compromise the validity of the test.

If taking a three-minute stand-and-stretch break during the unit:

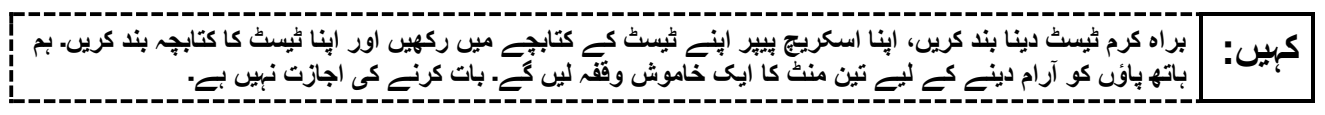

After taking a classroom break, ensure students open their test booklets and continue testing where they left off .

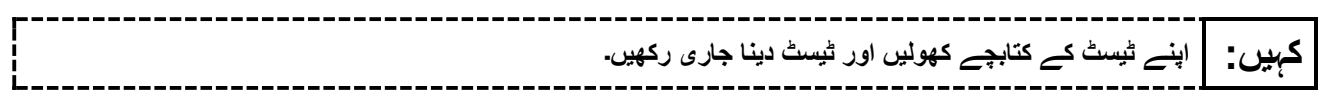

### **Instructions for When 10 Minutes of Unit Time Remain**

When 10 minutes of unit time remain (**Note** :Do not read the following text to students with an extended time accommodation.) :

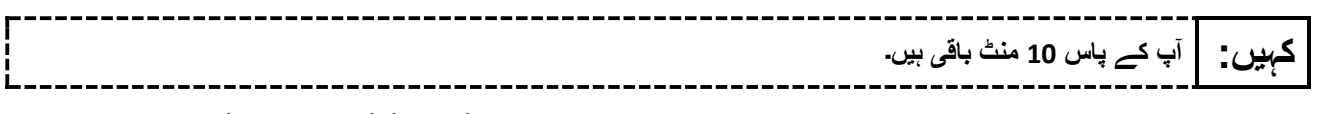

Continue to actively proctor while students are testing.

### **Instructions for Ending the Unit**

When the unit time is finished, read the following (optional) "**Say**" box if there are students still actively testing .

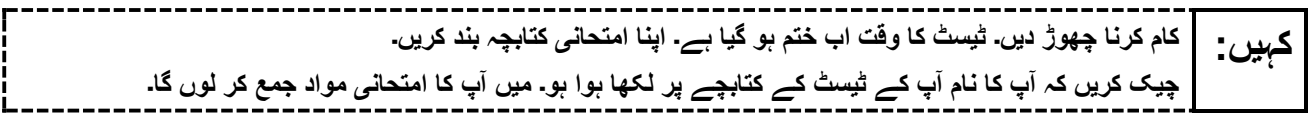

- Collect all test materials.
- Return all test materials to your STC. Report any missing materials and absent students.
- Report any testing irregularities to your STC.

If more than one unit is being administered on the same day, allow students to take a short break (e.g., restroom break or stretch break) or an extended break (e.g., lunch). Once students have returned and are seated, read the appropriate script to move on to the next unit

# <span id="page-13-0"></span>**Grades 6 and 7 Math – Unit 1**

### **Using the Test Administrator Script**

The administration script in this document will be used for all units of the New Jersey Student Learning Assessment-Mathematics Test (NJSLA-Math .)The script must be used with the *Spring 2024 Test Administrator Manual* .On the first read through, Test Administrators (TAs) are required to adhere to this script for administering the NJSLA-Math. Read word-for-word the bold instructions in each "**Say**" box to students. Do not modify or paraphrase the wording in the "**Say**" boxes. Some of the "**Say**" boxes are outlined with a dashed line and should **only** be read aloud if they are applicable to the students testing. Some directions may differ slightly by unit and are noted within the administration script. Text that is outside the "**Say**" boxes includes directions for TAs to follow and should not be read to students .

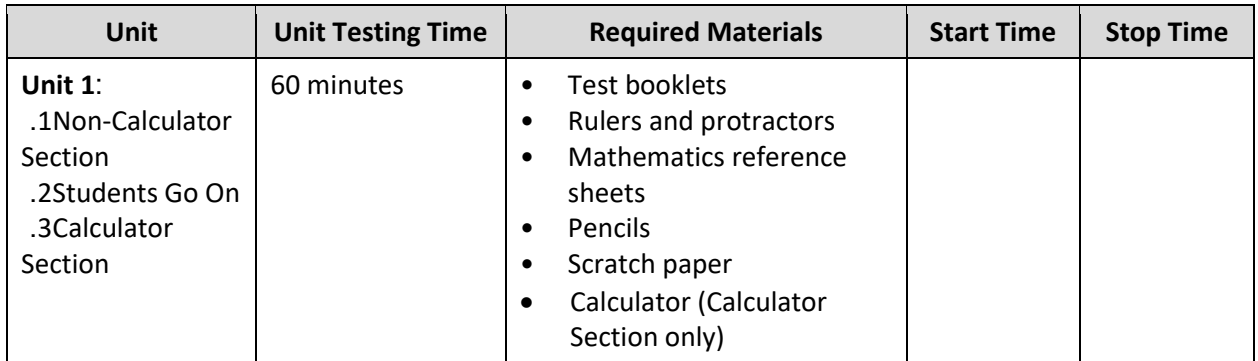

## **Grades 6 and 7 Math Testing Times and Materials – Unit 1**

It is critical to ensure that students have the appropriate accessibility features and accommodations prior to testing .To verify student accessibility features and accommodations, reach out to your School Test Coordinator (STC) .Refer to **Section 6.1** and **Section 6.2** of the *Spring 2024 Test Administrator Manual* for further instructions on how to check accessibility features and accommodations.

## **Test Administrator Script**

### **Instructions for Preparing to Test**

**آج، آپ ری اضی کے جائزے میں شریک ہوں گے۔ کہیں: آپ کے می ز پر کوئی بھ ی نامنظور شدہ برقی ڈی وائسز نہ ی ں ہو سکتی ں۔ کالز کرنے، ٹی کسٹنگ کرنے، تصاویر لینے اور انٹرنیٹ براؤزنگ کی اجازت نہ یں ہے۔ اگر آپ کے پاس اس وقت کوئی نامنظور شدہ برق ی ڈی وائسز، بشمول سی ل فونز اور بلوٹوتھ ڈیوائسز )ہی ڈ فونز ی ا مائیکرو فونز( موجود ہی ں، تو براہ کرم انہ یں بند کر دیں اور اپنا ہاتھ کھڑا کری ں۔ اگر آپ کے پاس امتحان کے دوران نامنظور شدہ الی کٹرانک ڈی وائسز پائی گئیں، تو ہو سکتا ہے کہ آپ کے امتحان کو اسکور نہ دیا جائے۔** 

If a student raises their hand, collect the electronic device (or follow the school/district policy) and store it until testing for all students has been completed and all secure materials have been collected. Certain electronic devices may be allowed for accommodation purposes only during testing. Please contact your STC immediately if there are questions regarding electronic devices.

**برائے مہربان ی خاموشی سے بیٹھ یں جب تک می ں امتحانی مواد اور ریاضی کے حوالہ جات تقسیم کروں۔۔ کہیں:** 

Distribute scratch paper, wooden No. 2 pencils, and approved accessibility and accommodations tools, if needed, for certain students .If a student has a calculator accommodation in an approved IEP or 504 plan, make sure the student receives the appropriate calculator at the appropriate time .Then, distribute test booklets, rulers, protractors, and mathematics reference sheets.

**Note** :Handheld calculators must be handled in accordance with the policies outlined in the *Spring 2024 Test Administrator Manual* and in the Calculator Policy which are available on the [New Jersey Assessments](https://nj.mypearsonsupport.com/resources/test-administration-resource/NJSLA_NJGPA_Accessibility_Features_and_Accommodations_11th_Edition_011223_V5%20Final.pdf)  [Resource Center](https://nj.mypearsonsupport.com/resources/test-administration-resource/NJSLA_NJGPA_Accessibility_Features_and_Accommodations_11th_Edition_011223_V5%20Final.pdf) under **Educator Resources > Test Administration Resources** .

**کہیں: اپنے امتحانی کتابچے کے اوپر اپنا پہال اور آخری نام لکھیں۔** 

Make sure all students have written their names on the test booklet.

#### **Instructions for Administering Unit 1**

**کہیں: صفحہ کے کنارے پر موجود لیبلز کا استعمال کرتے ہوئے، یونٹ <sup>1</sup> کے پہلے صفحہ پر اپنا امتحانی کتابچہ کھولیں اور جب تک میں ہدایات پڑھ رہا ہوں اس پر عمل کریں۔ آج آپ گریڈ \_\_\_** )مناسب گری ڈ پُر کری ں( **کے نیو جرسی طالب علم کے تدریسی جائزے-ریاضی )NJSLA-ریاضی( کے یونٹ 1 کا ٹیسٹ دیں گے۔ یونٹ 1 کے دو حصے ہیں۔ پہلے حصے میں، آپ کیلکولیٹر استعمال نہیں کر سکتے۔ دوسرے حصے میں، آپ کیلکولیٹر استعمال کر سکتے ہیں۔ آپ کو کیلکولیٹر والے حصے کے آغاز کے بعد امتحان کے پہلے حصے پر واپس آنے کی اجازت نہیں ہو گی۔ آپ کا دیے گئے وقت کے اندر یونٹ 1 کے بغیر کیلکولیٹر اور کیلکولیٹر والے دونوں حصوں کو مکمل کرنا ضروری ہے۔ ہر سوال کو پڑھیں۔ اس کے بعد، ہر سوال کا جواب دینے کے لیے ہدایات کی پیروی کریں۔ اپنے ٹیسٹ کے کتابچے پر اپنے منتخب کردہ جواب یا جوابات پر دائرہ لگائیں۔ اگر آپ کو جواب تبدیل کرنے کی ضرورت ہو، تو اپنا پہال جواب مکمل طور پر مٹانے کو یقینی بنائیں۔ اگر کسی سوال میں آپ کو اپنے کام کو ظاہر کرنے یا واضح کرنے کو کہا جاتا ہے، تو آپ کو پورے نمبر حاصل کرنے کے لیے ایسا الزمی کرنا چاہیے۔ صرف فراہم کردہ جگہ کے اندر تحریر شدہ جوابات پر اسکور ملے گا۔ اگر آپ کو کسی سوال کا جواب معلوم نہیں ہے، تو آپ اگلے سوال پر جا سکتے ہیں۔ جب آپ پہال حصہ ختم کر لیں، تو آپ اپنے جوابات اور ایسے سواالت پر نظر ثانی کر سکتے ہیں، جن کا جواب آپ نے صرف اس حصے میں نہیں دیا ہو۔ جب آپ اپنے جوابات کی نظر ثانی کر لیں، تو کیلکولیٹر والے حصے پر چلے جائیں۔ جب آپ کیلکولیٹر والے حصے پر جانے کے لیے تیار ہوں، تو اپنا کیلکولیٹر لینے کے لیے ہاتھ اٹھائیں۔ اگلے صفحے کی طرف مڑیں جب تک میں ہدایات کو پڑھتا رہوں۔** 

**کہیں: جواب کے گرڈز مکمل کرنے کے لیے ہدایات .1 مسئلہ حل کریں اور جواب تالش کریں۔ .2 اپنا جواب گرڈ کے سب سے اوپر موجود خانوں میں لکھیں۔ .3 ہر خانے میں صرف ایک نمبر یا عالمت پرنٹ کریں۔ کسی بھی جواب کے درمیان میں کوئی خانہ خالی نہ چھوڑیں۔ .4 فریکشنز کو جوابی گرڈ میں درج نہیں کیا جا سکتا اور ان کے نمبر نہیں دیے جائیں گے۔ فریکشنز بطور اعشاریے درج کریں۔ .5 جواب کی گرڈ صحیح سے مکمل کرنے کے طریقے کی مثالیں نیچے دیکھیں۔** )وقفہ لیں۔(

**کہیں: یہ آپ کے امتحانی کتابچے میں ہدایات کا اختتام ہے۔ جب آپ اپنے ٹیسٹ کے کتابچے میں "On Go( "آگے جائیں( کا نشان دیکھتے ہیں، تو آپ اگلے صفحے پر جا سکتے ہیں۔ جب آپ اپنے ٹیسٹ کے کتابچے میں "Stop( "رکیں( کے نشان پر پہنچتے ہیں، تو آگے مت جائیں جب تک آپ کو ایسا کرنے کو کہا نہ جائے۔ اگر آپ قبل از وقت مکمل کر لیتے ہیں اور اپنا کام مکمل طور پر چیک کر چکے ہیں، تو اپنا ہاتھ کھڑا کریں اور میں آپ کے امتحان کے مواد آپ سے لے لوں گا۔ ایک بار جب میں نے آپ کا مواد اکٹھا کر لیا تو آپ انہیں واپس نہیں لے سکتے۔** 

**کہیں: جب آپ کیلکولیٹر والے حصے پر جانے کے لیے تیار ہوں تو اپنا کیلکولیٹر لینے کے لیے اپنا ہاتھ کھڑا کریں۔** 

Read from Option A, B, or C based on local policy (contact your STC with any questions) .

اختیار A: **کہیں: جب میں آپ سے مواد لے لوں تو اس کے بعد، یونٹ کے ختم ہو جانے تک خاموشی سے بیٹھیں۔**  اختیار B: **جب میں آپ سے مواد لے لوں تو اس کے بعد، میں آپ کو جانے کی اجازت دوں گا۔**  اختیار C: **جب میں آپ کے ٹیسٹ کے مواد جمع کر لوں، تو آپ یونٹ کے ختم ہونے تک کوئی کتاب یا دیگر اجازت شدہ مواد پڑھ سکتے ہیں۔** 

**کہیں: کیا آپ کے کوئی سواالت ہیں؟** 

Answer any questions.

### **Instructions for Starting the Test**

**Regular time:**

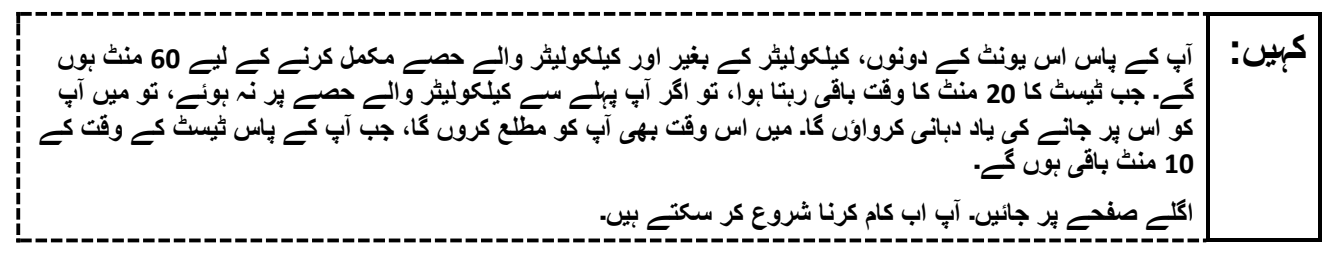

### **For extended time students only :**

If students are testing with extended time accommodations, it may be necessary to adjust the amount of time students will have to complete this unit. Refer to the student's accommodations .

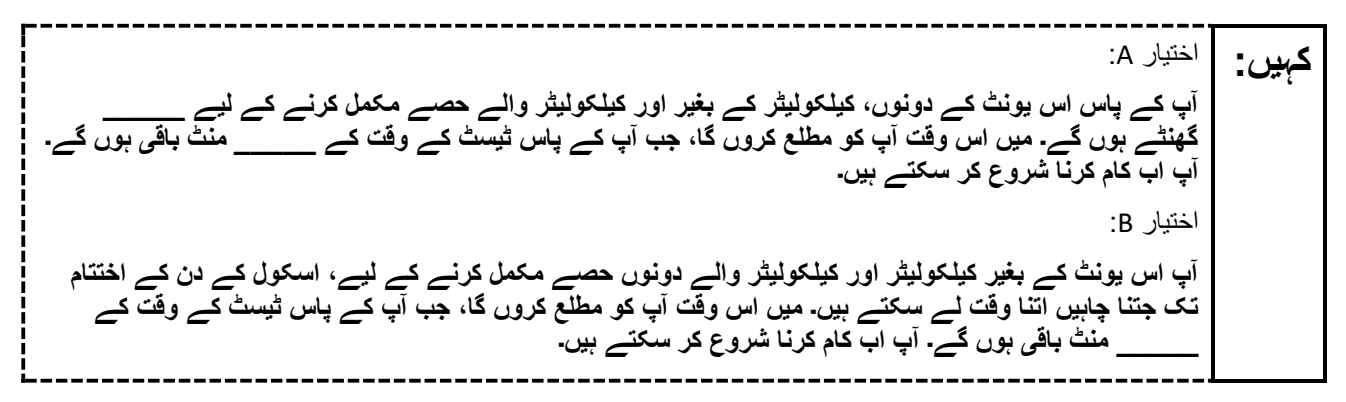

Write the starting time and stopping time in the timing box (**Figure 2.0** of the *Spring 2024 Test Administrator Manual* , Timing Box Example). Actively proctor while students are testing:

- Redirect students as necessary (**Section 2.9.1**) .
- Collect test materials as students complete testing (**Section 2.10**) .
- If students have questions about an item, tell them, "Do the best you can ." (**Section 2.8**)
- If students indicate that a test item seems irregular, refer to **Section 7.3.1** .

#### **Instructions for Taking a Break during Testing**

The following are permitted during test administration at the discretion of the TA:

- One stretch break of up to three minutes is allowed for the entire classroom during testing for each unit. The stopping time should be adjusted by no more than three minutes if there is a stretch break .
- Individual restroom breaks are allowed during testing (do not adjust; stop time except for students who have frequent breaks in accordance with **Appendix A** ,Administrative Considerations for All Students ,in the *NJSLA and NJGPA Accessibility Features and Accommodations (AF&A) Manual* which is available at the [New Jersey Assessments Resource Center,](https://nj.mypearsonsupport.com/) located under **Educator Resources > Test Administration Resources**) .

TAs must adhere to the following security measures:

- Students must be supervised at all times during breaks.
- Test booklets must be closed or covered .
- Students are **not permitted to talk to each other** during testing or during breaks .
- Students are **not permitted** to use unauthorized electronic devices, play games, or engage in activities that may compromise the validity of the test.

If taking a three-minute stand-and-stretch break during the unit:

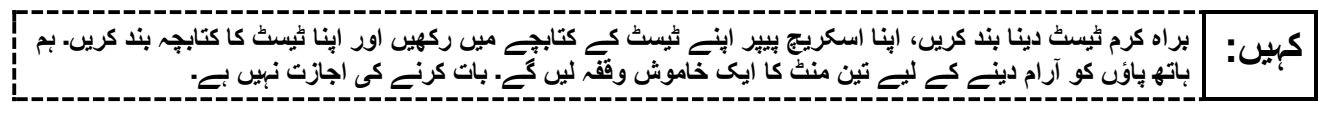

After taking a classroom break, ensure students open their test booklets and continue testing where they left off .

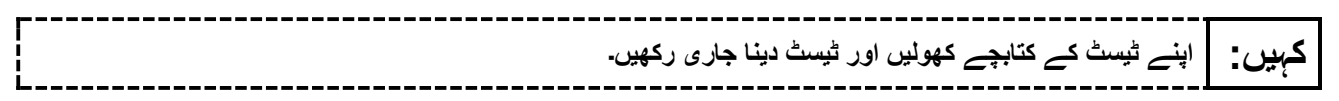

#### **Instructions for When 20 Minutes of Unit Time Remain**

When 20 minutes of unit time remain (**Note** :Do not read the following text to students with an extended time accommodation.):

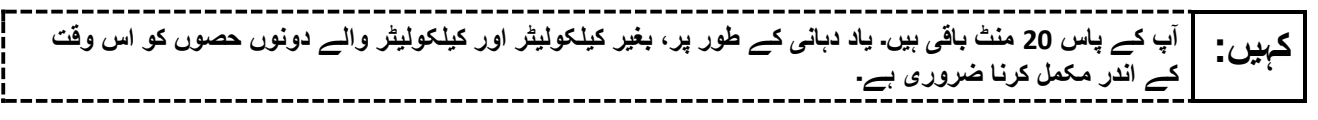

#### **Instructions for When 10 Minutes of Unit Time Remain**

When 10 minutes of unit time remain (**Note** :Do not read the following text to students with an extended time accommodation.):

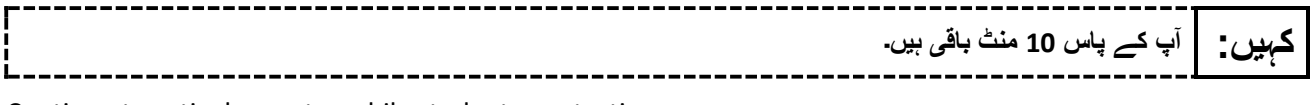

Continue to actively proctor while students are testing.

### **Instructions for Ending the Unit**

When the unit time is finished, read the following (optional) "**Say**" box if there are students still actively testing.

----------**کام کرنا چھوڑ دیں۔ ٹیسٹ کا وقت اب ختم ہو گیا ہے۔ اپنا امتحانی کتابچہ بند کریں۔ کہیں: چیک کریں کہ آپ کا نام آپ کے ٹیسٹ کے کتابچے پر لکھا ہوا ہو۔ میں آپ کا امتحانی مواد جمع کر لوں گا۔** 

- Collect all test materials.
- Return all test materials to your STC. Report any missing materials and absent students .
- Report any testing irregularities to your STC.

If more than one unit is being administered on the same day, allow students to take a short break (e.g., restroom break or stretch break) or an extended break (e.g., lunch). Once students have returned and are seated, read the appropriate script to move on to the next unit.

# <span id="page-19-0"></span>**Grades 6 and 7 Math – Units 2 and 3**

### **Using the Test Administrator Script**

The administration script in this document will be used for all units of the New Jersey Student Learning Assessment-Mathematics Test (NJSLA-Math .)The script must be used with the *Spring 2024 Test Administrator Manual* .On the first read through, Test Administrators (TAs) are required to adhere to this script for administering the NJSLA-Math. Read word-for-word the bold instructions in each "**Say**" box to students. Do not modify or paraphrase the wording in the "**Say**" boxes. Some of the "**Say**" boxes are outlined with a dashed line and should **only** be read aloud if they are applicable to the students testing. Some directions may differ slightly by unit and are noted within the administration script. Text that is outside the "**Say**" boxes includes directions for TAs to follow and should not be read to students .

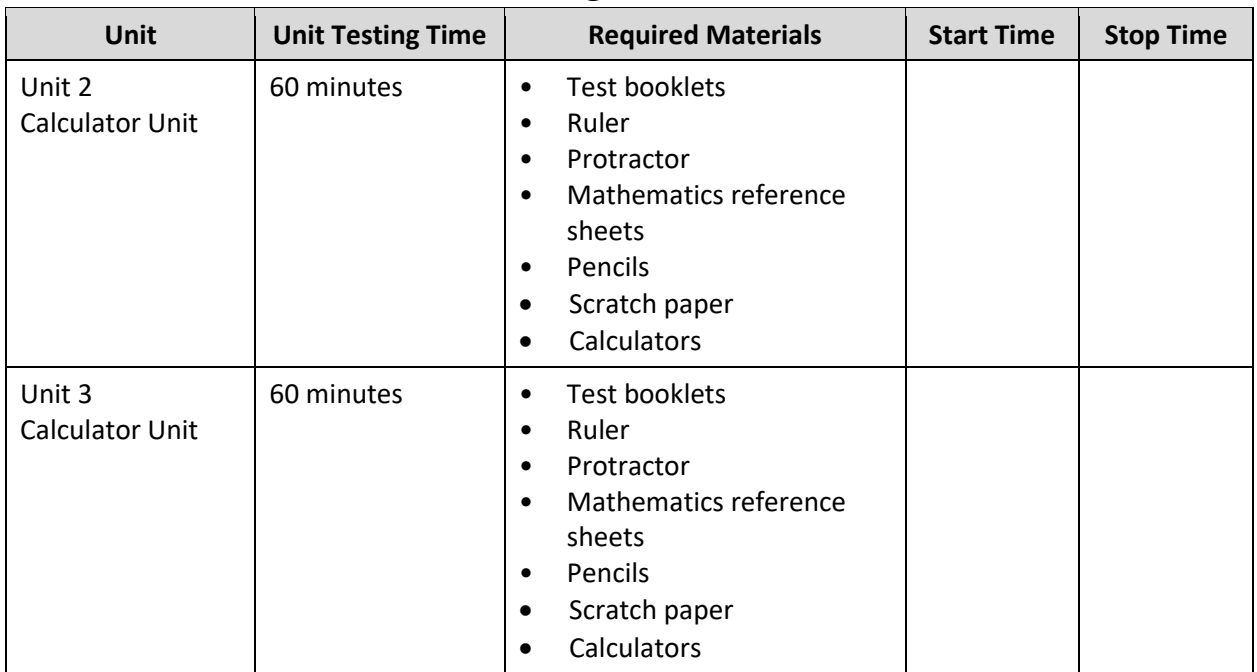

## **Grades 6 and 7 Math Testing Times and Materials –Units 2 and 3**

It is critical to ensure that students have the appropriate accessibility features and accommodations prior to testing .To verify student accessibility features and accommodations, reach out to your School Test Coordinator (STC) .Refer to **Section 6.1** and **Section 6.2** of the *Spring 2024 Test Administrator Manual* for further instructions on how to check accessibility features and accommodations .

## **Test Administrator Script**

### **Instructions for Preparing to Test**

**آج، آپ ریاضی کے جائزے میں شریک ہوں گے۔ کہیں: آپ کے میز پر کوئی بھی نامنظور شدہ برقی ڈیوائسز نہیں ہو سکتیں۔ کالز کرنے، ٹیکسٹنگ کرنے، تصاویر لینے اور انٹرنیٹ براؤزنگ کی اجازت نہیں ہے۔ اگر آپ کے پاس اس وقت کوئی نامنظور شدہ برقی ڈیوائسز، بشمول سیل فونز اور بلوٹوتھ ڈیوائسز )ہیڈ فونز یا مائیکرو فونز( موجود ہیں، تو براہ کرم انہیں بند کر دیں اور اپنا ہاتھ کھڑا کریں۔ اگر آپ کے پاس امتحان کے دوران نامنظور شدہ الیکٹرانک ڈیوائسز پائی گئیں، تو ہو سکتا ہے کہ آپ کے امتحان کو اسکور نہ دیا جائے۔** 

If a student raises their hand, collect the electronic device (or follow the school/district policy) and store it until testing for all students has been completed and all secure materials have been collected. Certain electronic devices may be allowed for accommodation purposes only during testing. Please contact your STC immediately if there are questions regarding electronic devices .

**برائے مہربانی خاموشی سے بیٹھیں جب تک میں امتحانی مواد اور ریاضی کے حوالہ جات تقسیم کروں۔ کہیں:** 

Distribute scratch paper, wooden No. 2 pencils, and approved accessibility and accommodations tools, if needed, for certain students .If a student has a calculator accommodation in an approved IEP or 504 plan, make sure the student receives the appropriate calculator .Then, distribute test booklets, rulers, protractors, and mathematics reference sheets .

**Note** :Handheld calculators must be handled in accordance with the policies outlined in the *Spring 2024 Test Administrator Manual* and in the Calculator Policy which are available on the [New Jersey Assessments](https://nj.mypearsonsupport.com/resources/test-administration-resource/NJSLA_NJGPA_Accessibility_Features_and_Accommodations_11th_Edition_011223_V5%20Final.pdf)  [Resource Center](https://nj.mypearsonsupport.com/resources/test-administration-resource/NJSLA_NJGPA_Accessibility_Features_and_Accommodations_11th_Edition_011223_V5%20Final.pdf) under **Educator Resources > Test Administration Resources** .

**کہیں: اپنے امتحانی کتابچے کے اوپر اپنا پہال اور آخری نام لکھیں۔**

Make sure all students have written their names on the test booklet.

### **Instructions for Administering Units 2 and 3**

**کہیں: صفحے کے کنارے پر موجود لیبلز کو استعمال کرتے ہوئے، اپنے امتحانی کتابچے کو یونٹ \_\_\_** )مناسب یونٹ نمبر پُر کریں( **کے پہلے صفحے سے کھولیں اور میرے ہدایات پڑھنے کے دوران میرے ساتھ رہیں۔ آج آپ گریڈ \_\_\_** )مناسب گری ڈ پُر کری ں( **کے نیو جرسی طالب علم کے تدریسی جائزے-ریاضی )NJSLA-ریاضی(کے یونٹ \_\_\_** )مناسب ی ونٹ پُر کری ں( **کا ٹیسٹ دیں گے۔ آپ کیلکولیٹر استعمال کر سکیں گے۔ ہر سوال کو پڑھیں۔ اس کے بعد، ہر سوال کا جواب دینے کے لیے ہدایات کی پیروی کریں۔ اپنے ٹیسٹ کے کتابچے پر اپنے منتخب کردہ جواب یا جوابات پر دائرہ لگائیں۔ اگر آپ کو جواب تبدیل کرنے کی ضرورت ہو، تو اپنا پہال جواب مکمل طور پر مٹانے کو یقینی بنائیں۔ اگر کسی سوال میں آپ کو اپنے کام کو ظاہر کرنے یا واضح کرنے کو کہا جاتا ہے، تو آپ کو پورے نمبر حاصل کرنے کے لیے ایسا الزمی کرنا چاہیے۔ صرف فراہم کردہ جگہ کے اندر تحریر شدہ جوابات پر اسکور ملے گا۔ اگر آپ کو کسی سوال کا جواب معلوم نہیں ہے، تو آپ اگلے سوال پر جا سکتے ہیں۔ اگر آپ جلدی پورا کر لیتے ہیں، تو آپ صرف اس یونٹ میں اپنے جوابات کا اور کسی ایسے سواالت کا جائزہ لے سکتے ہیں جن کا آپ نے جواب نہیں دیا۔ سٹاپ کے نشان سے آگے نہ بڑھیں۔ اگلے صفحے کی طرف مڑیں جب تک میں ہدایات کو پڑھتا رہوں۔** 

**کہیں: جواب کے گرڈز مکمل کرنے کے لیے ہدایات .1 مسئلہ حل کریں اور جواب تالش کریں۔ .2 اپنا جواب گرڈ کے سب سے اوپر موجود خانوں میں لکھیں۔ .3 ہر خانے میں صرف ایک نمبر یا عالمت پرنٹ کریں۔ کسی بھی جواب کے درمیان میں کوئی خانہ خالی نہ چھوڑیں۔ .4 فریکشنز کو جوابی گرڈ میں درج نہیں کیا جا سکتا اور ان کے نمبر نہیں دیے جائیں گے۔ فریکشنز بطور اعشاریے درج کریں۔ .5 جواب کی گرڈ صحیح سے مکمل کرنے کے طریقے کی مثالیں نیچے دیکھیں۔** )وقفہ لیں۔(

**کہیں: یہ آپ کے امتحانی کتابچے میں ہدایات کا اختتام ہے۔ جب آپ اپنے ٹیسٹ کے کتابچے میں "On Go( "آگے جائیں( کا نشان دیکھتے ہیں، تو آپ اگلے صفحے پر جا سکتے ہیں۔ جب آپ اپنے ٹیسٹ کے کتابچے میں "Stop( "رکیں( کے نشان پر پہنچتے ہیں، تو آگے مت جائیں جب تک آپ کو ایسا کرنے کو کہا نہ جائے۔ اگر آپ قبل از وقت مکمل کر لیتے ہیں اور اپنا کام مکمل طور پر چیک کر چکے ہیں، تو اپنا ہاتھ کھڑا کریں اور میں آپ کے امتحان کے مواد آپ سے لے لوں گا۔ ایک بار جب میں نے آپ کا مواد اکٹھا کر لیا تو آپ انہیں واپس نہیں لے سکتے۔** 

Read from Option A, B, or C based on local policy (contact your STC with any questions) .

اختیار A: **کہیں: جب میں آپ سے مواد لے لوں تو اس کے بعد، یونٹ کے ختم ہو جانے تک خاموشی سے بیٹھیں۔**  اختیار B: **جب میں آپ سے مواد لے لوں تو اس کے بعد، میں آپ کو جانے کی اجازت دوں گا۔**  اختیار C: **جب میں آپ کے ٹیسٹ کے مواد جمع کر لوں، تو آپ یونٹ کے ختم ہونے تک کوئی کتاب یا دیگر اجازت شدہ مواد پڑھ سکتے ہیں۔** 

**کہیں: کیا آپ کے کوئی سواالت ہیں؟** 

Answer any questions.

### **Instructions for Starting the Test**

**Regular time:**

**کہیں: آپ کے پاس اس یونٹ کو مکمل کرنے کے لیے <sup>60</sup> منٹ ہوں گے۔ میں اس وقت آپ کو مطلع کروں گا، جب آپ کے پاس ٹیسٹ کے وقت میں 10 منٹ باقی ہوں گے۔ اگلے صفحے پر جائیں۔ آپ اب کام کرنا شروع کر سکتے ہیں۔** 

#### **For extended time students only :**

If students are testing with extended time accommodations, it may be necessary to adjust the amount of time students will have to complete this unit. Refer to the student's accommodations .

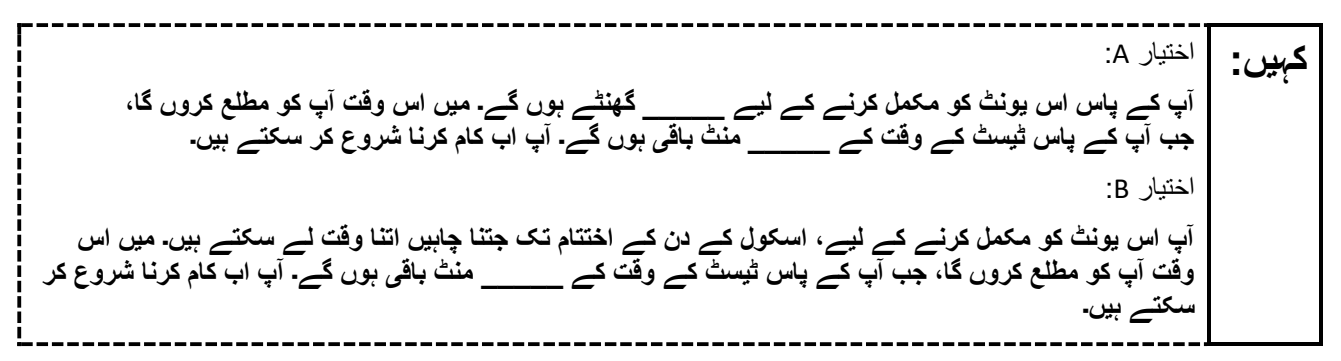

Write the starting time and stopping time in the timing box (**Figure 2.0** of the *Spring 2024 Test Administrator Manual* , Timing Box Example). Actively proctor while students are testing:

- Redirect students as necessary (**Section 2.9.1**) .
- Collect test materials as students complete testing (**Section 2.10**) .
- If students have questions about an item, tell them, "Do the best you can ." (**Section 2.8**)
- If students indicate that a test item seems irregular, refer to **Section 7.3.1** .

#### **Instructions for Taking a Break during Testing**

The following are permitted during test administration at the discretion of the TA:

- One stretch break of up to three minutes is allowed for the entire classroom during testing for each unit. The stopping time should be adjusted by no more than three minutes if there is a stretch break .
- Individual restroom breaks are allowed during testing (do not adjust; stop time except for students who have frequent breaks in accordance with **Appendix A** ,Administrative Considerations for All Students ,in the *NJSLA and NJGPA Accessibility Features and Accommodations (AF&A) Manual* which is available at the [New Jersey Assessments Resource Center,](https://nj.mypearsonsupport.com/) located under **Educator Resources > Test Administration Resources**) .

TAs must adhere to the following security measures:

- Students must be supervised at all times during breaks.
- Test booklets must be closed or covered .
- Students are **not permitted to talk to each other** during testing or during breaks .
- Students are **not permitted** to use unauthorized electronic devices, play games, or engage in activities that may compromise the validity of the test.

If taking a three-minute stand-and-stretch break during the unit:

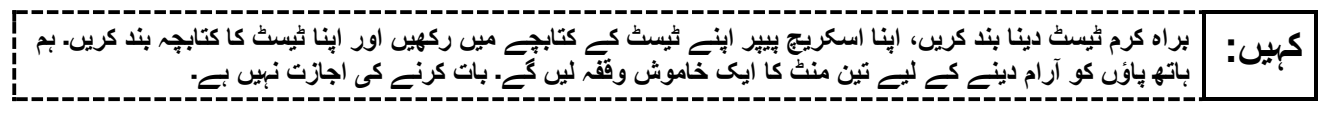

After taking a classroom break, ensure students open their test booklets and continue testing where they left off .

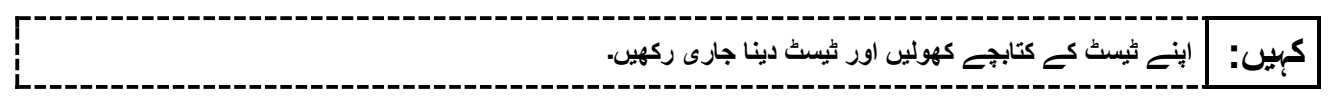

#### **Instructions for When 10 Minutes of Unit Time Remain**

When 10 minutes of unit time remain (**Note** :Do not read the following text to students with an extended time accommodation.) :

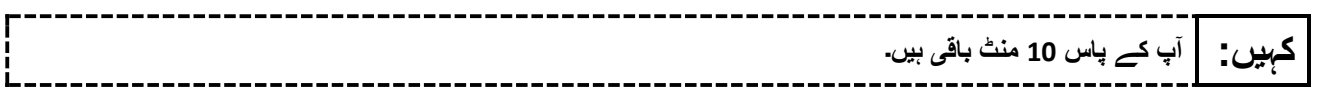

Continue to actively proctor while students are testing.

#### **Instructions for Ending the Unit**

When the unit time is finished, read the following (optional) "**Say**" box if there are students still actively testing .

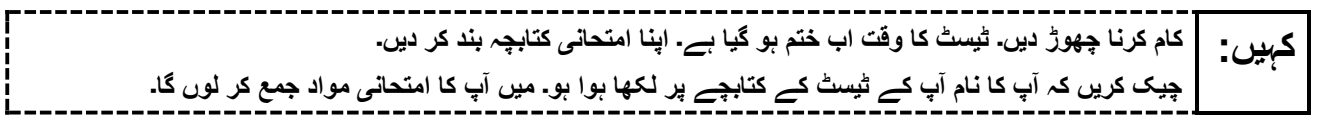

- Collect all test materials.
- Return all test materials to your STC. Report any missing materials and absent students.
- Report any testing irregularities to your STC.

If more than one unit is being administered on the same day, allow students to take a short break (e.g., restroom break or stretch break) or an extended break (e.g., lunch). Once students have returned and are seated, read the appropriate script to move on to the next unit.

# <span id="page-24-0"></span>**Grade 8 Math– Unit 1**

## **Using the Test Administrator Script**

The administration script in this document will be used for all units of the New Jersey Student Learning Assessment-Mathematics Test (NJSLA-Math .)The script must be used with the *Spring 2024 Test Administrator Manual* .On the first read through, Test Administrators (TAs) are required to adhere to this script for administering the NJSLA-Math. Read word-for-word the bold instructions in each "**Say**" box to students. Do not modify or paraphrase the wording in the "**Say**" boxes. Some of the "**Say**" boxes are outlined with a dashed line and should **only** be read aloud if they are applicable to the students testing. Some directions may differ slightly by unit and are noted within the administration script. Text that is outside the "**Say**" boxes includes directions for TAs to follow and should not be read to students .

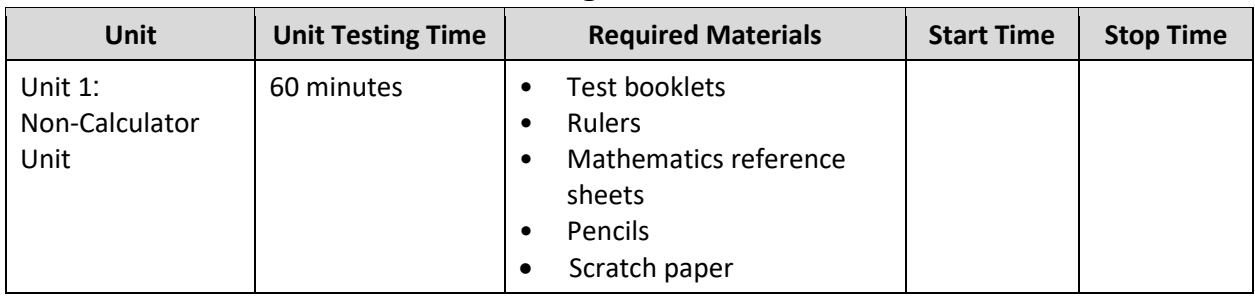

## **Grade 8 Math Testing Times and Materials – Unit 1**

It is critical to ensure that students have the appropriate accessibility features and accommodations prior to testing .To verify student accessibility features and accommodations, reach out to your School Test Coordinator (STC) .Refer to **Section 6.1** and **Section 6.2** of the *Spring 2024 Test Administrator Manual* for further instructions on how to check accessibility features and accommodations.

### **Test Administrator Script**

### **Instructions for Preparing to Test**

**آج، آپ ریاضی کے جائزے میں شریک ہوں گے۔ کہیں: آپ کے میز پر کوئی بھی نامنظور شدہ برقی ڈیوائسز نہیں ہو سکتیں۔ کالز کرنے، ٹیکسٹنگ کرنے، تصاویر لینے اور انٹرنیٹ براؤزنگ کی اجازت نہیں ہے۔ اگر آپ کے پاس اس وقت کوئی نامنظور شدہ برقی ڈیوائسز، بشمول سیل فونز اور بلوٹوتھ ڈیوائسز )ہیڈ فونز یا مائیکرو فونز( موجود ہیں، تو براہ کرم انہیں بند کر دیں اور اپنا ہاتھ کھڑا کریں۔ اگر آپ کے پاس امتحان کے دوران نامنظور شدہ الیکٹرانک ڈیوائسز پائی گئیں، تو ہو سکتا ہے کہ آپ کے امتحان کو اسکور نہ دیا جائے۔** 

If a student raises their hand, collect the electronic device (or follow the school/district policy) and store it until testing for all students has been completed and all secure materials have been collected. Certain electronic devices may be allowed for accommodation purposes only during testing. Please contact your STC immediately if there are questions regarding electronic devices .

**برائے مہربان ی خاموشی سے بیٹھ یں جب تک می ں امتحانی مواد اور ریاضی کے حوالہ جات تقسیم کروں۔ کہیں:** 

Distribute scratch paper, wooden No. 2 pencils, and approved accessibility and accommodations tools, if needed, for certain students .If a student has a calculator accommodation in an approved IEP or 504 plan, make sure the student receives the appropriate device .Then, distribute test booklets, rulers, and mathematics reference sheets .

**Note** :Handheld calculators must be handled in accordance with the policies outlined in the *Spring 2024 Test Administrator Manual* and in the Calculator Policy which are available on the [New Jersey Assessments](https://nj.mypearsonsupport.com/resources/test-administration-resource/NJSLA_NJGPA_Accessibility_Features_and_Accommodations_11th_Edition_011223_V5%20Final.pdf)  [Resource Center](https://nj.mypearsonsupport.com/resources/test-administration-resource/NJSLA_NJGPA_Accessibility_Features_and_Accommodations_11th_Edition_011223_V5%20Final.pdf) under **Educator Resources > Test Administration Resources** .

**کہیں: اپنے امتحانی کتابچے کے اوپر اپنا پہال اور آخری نام لکھیں۔**

Make sure all students have written their names on the test booklet.

### **Instructions for Administering Unit 1**

**کہیں: صفحہ کے کنارے پر موجود لیبلز کا استعمال کرتے ہوئے، یونٹ <sup>1</sup> کے پہلے صفحہ پر اپنا امتحانی کتابچہ کھولیں اور جب تک میں ہدایات پڑھ رہا ہوں اس پر عمل کریں۔ آج آپ گریڈ 8 کے نیو جرسی طالب علم کے تدریسی جائزے -ریاضی ) NJSLA- ریاضی( کے یونٹ 1 کا ٹیسٹ دیں گے۔ آپ کیلکولیٹر استعمال نہیں کر سکیں گے۔ ہر سوال کو پڑھیں۔ اس کے بعد، ہر سوال کا جواب دینے کے لیے ہدایات کی پیروی کریں۔ اپنے ٹیسٹ کے کتابچے پر اپنے منتخب کردہ جواب یا جوابات پر دائرہ لگائیں۔ اگر آپ کو جواب تبدیل کرنے کی ضرورت ہو، تو اپنا پہال جواب مکمل طور پر مٹانے کو یقینی بنائیں۔ اگر کسی سوال میں آپ کو اپنے کام کو ظاہر کرنے یا واضح کرنے کو کہا جاتا ہے، تو آپ کو پورے نمبر حاصل کرنے کے لیے ایسا الزمی کرنا چاہیے۔ صرف فراہم کردہ جگہ کے اندر تحریر شدہ جوابات پر اسکور ملے گا۔ اگر آپ کو کسی سوال کا جواب معلوم نہیں ہے، تو آپ اگلے سوال پر جا سکتے ہیں۔ اگر آپ جلدی پورا کر لیتے ہیں، تو آپ صرف اس یونٹ میں اپنے جوابات کا اور کسی ایسے سواالت کا جائزہ لے سکتے ہیں جن کا آپ نے جواب نہیں دیا۔ سٹاپ کے نشان سے آگے نہ بڑھیں۔ اگلے صفحے کی طرف مڑیں جب تک میں ہدایات کو پڑھتا رہوں۔** 

**کہیں: جواب کے گرڈز مکمل کرنے کے لیے ہدایات .1 مسئلہ حل کریں اور جواب تالش کریں۔ .2 اپنا جواب گرڈ کے سب سے اوپر موجود خانوں میں لکھیں۔ .3 ہر خانے میں صرف ایک نمبر یا عالمت پرنٹ کریں۔ کسی بھی جواب کے درمیان میں کوئی خانہ خالی نہ چھوڑیں۔ .4 فریکشنز کو جوابی گرڈ میں درج نہیں کیا جا سکتا اور ان کے نمبر نہیں دیے جائیں گے۔ فریکشنز بطور اعشاریے درج کریں۔ .5 جواب کی گرڈ صحیح سے مکمل کرنے کے طریقے کی مثالیں نیچے دیکھیں۔** )وقفہ لیں۔(

**کہیں: یہ آپ کے امتحانی کتابچے میں ہدایات کا اختتام ہے۔ جب آپ اپنے ٹیسٹ کے کتابچے میں "On Go( "آگے جائیں( کا نشان دیکھتے ہیں، تو آپ اگلے صفحے پر جا سکتے ہیں۔ جب آپ اپنے ٹیسٹ کے کتابچے میں "Stop( "رکیں( کے نشان پر پہنچتے ہیں، تو آگے مت جائیں جب تک آپ کو ایسا کرنے کو کہا نہ جائے۔ اگر آپ قبل از وقت مکمل کر لیتے ہیں اور اپنا کام مکمل طور پر چیک کر چکے ہیں، تو اپنا ہاتھ کھڑا کریں اور میں آپ کے امتحان کے مواد آپ سے لے لوں گا۔ ایک بار جب میں نے آپ کا مواد اکٹھا کر لیا تو آپ انہیں واپس نہیں کر سکتے۔** 

Read from Option A, B, or C based on local policy (contact your STC with any questions) .

اختیار A: **کہیں: جب میں آپ سے مواد لے لوں تو اس کے بعد، یونٹ کے ختم ہو جانے تک خاموشی سے بیٹھیں۔**  اختیار B: **جب میں آپ سے مواد لے لوں تو اس کے بعد، میں آپ کو جانے کی اجازت دوں گا۔**  اختیار C: **جب میں آپ کے ٹیسٹ کے مواد جمع کر لوں، تو آپ یونٹ کے ختم ہونے تک کوئی کتاب یا دیگر اجازت شدہ مواد پڑھ سکتے ہیں۔** 

**کہیں: کیا آپ کے کوئی سواالت ہیں؟** 

Answer any questions.

### **Instructions for Starting the Test**

**Regular time:**

**کہیں: آپ کے پاس اس یونٹ کو مکمل کرنے کے لیے <sup>60</sup> منٹ ہوں گے۔ میں اس وقت آپ کو مطلع کروں گا، جب آپ کے پاس ٹیسٹ کے وقت میں 10 منٹ باقی ہوں گے۔ اگلے صفحے پر جائیں۔ آپ اب کام کرنا شروع کر سکتے ہیں۔** 

#### **For extended time students only :**

If students are testing with extended time accommodations, it may be necessary to adjust the amount of time students will have to complete this unit. Refer to the student's accommodations .

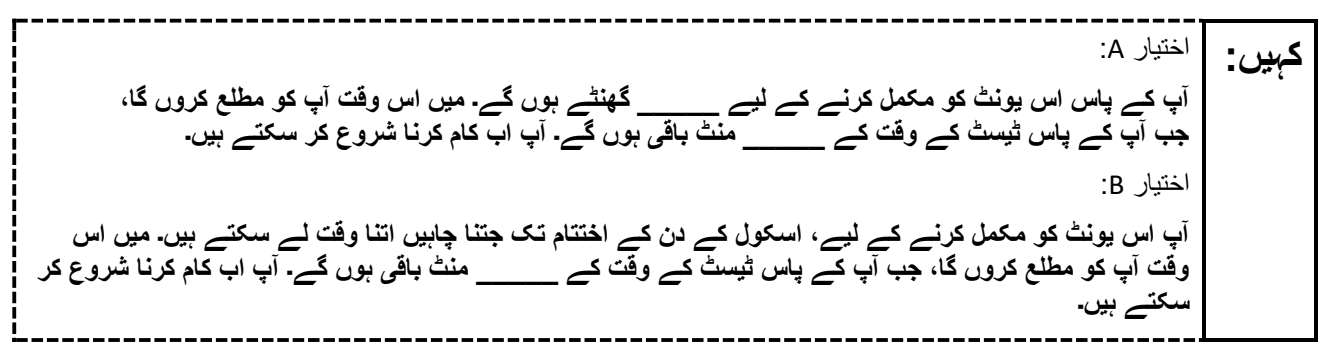

Write the starting time and stopping time in the timing box (**Figure 2.0** of the *Spring 2024 Test Administrator Manual* , Timing Box Example). Actively proctor while students are testing:

- Redirect students as necessary (**Section 2.9.1**) .
- Collect test materials as students complete testing (**Section 2.10**) .
- If students have questions about an item, tell them, "Do the best you can ." (**Section 2.8**)
- If students indicate that a test item seems irregular, refer to **Section 7.3.1** .

### **Instructions for Taking a Break during Testing**

The following are permitted during test administration at the discretion of the TA:

- One stretch break of up to three minutes is allowed for the entire classroom during testing for each unit. The stopping time should be adjusted by no more than three minutes if there is a stretch break .
- Individual restroom breaks are allowed during testing (do not adjust; stop time except for students who have frequent breaks in accordance with **Appendix A** ,Administrative Considerations for All Students ,in the *NJSLA and NJGPA Accessibility Features and Accommodations (AF&A) Manual* which is available at the [New Jersey Assessments Resource Center,](https://nj.mypearsonsupport.com/) located under **Educator Resources > Test Administration Resources**) .

TAs must adhere to the following security measures:

- Students must be supervised at all times during breaks.
- Test booklets must be closed or covered .
- Students are **not permitted to talk to each other** during testing or during breaks .
- Students are **not permitted** to use unauthorized electronic devices, play games, or engage in activities that may compromise the validity of the test.

If taking a three-minute stand-and-stretch break during the unit:

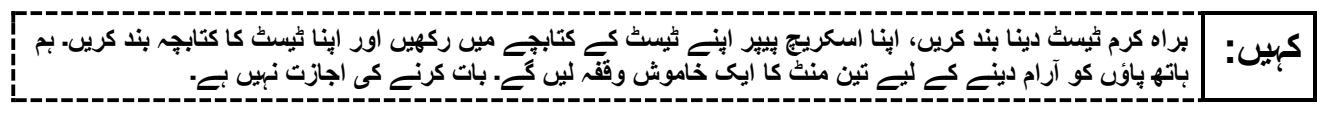

After taking a classroom break, ensure students open their test booklets and continue testing where they left off .

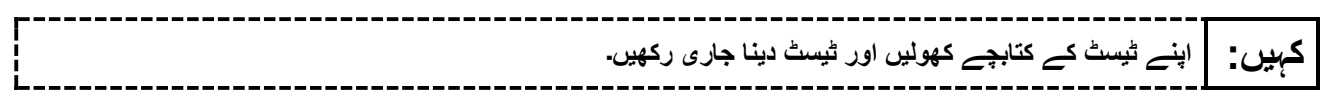

### **Instructions for When 10 Minutes of Unit Time Remain**

When 10 minutes of unit time remain (**Note** :Do not read the following text to students with an extended time accommodation.) :

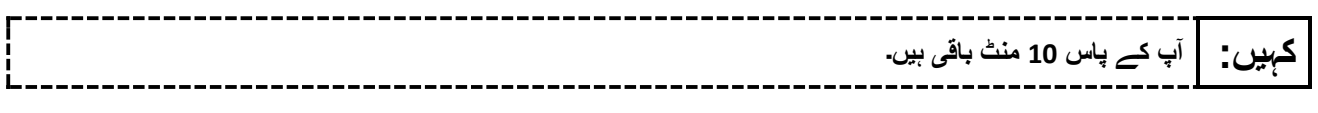

Continue to actively proctor while students are testing.

### **Instructions for Ending the Unit**

When the unit time is finished, read the following (optional) "**Say**" box if there are students still actively testing .

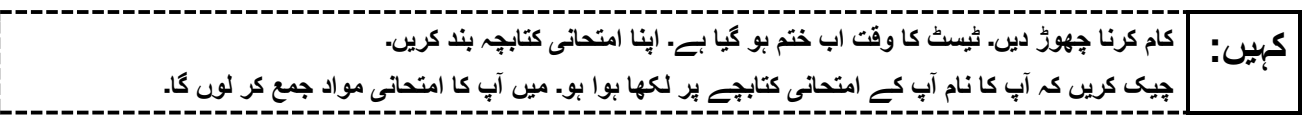

- Collect all test materials.
- Return all test materials to your STC. Report any missing materials and absent students.
- Report any testing irregularities to your STC.

If more than one unit is being administered on the same day, allow students to take a short break (e.g., restroom break or stretch break) or an extended break (e.g., lunch). Once students have returned and are seated, read the appropriate script to move on to the next unit

# <span id="page-29-0"></span>**Grade 8 Math– Units 2 and 3**

### **Using the Test Administrator Script**

The administration script in this document will be used for all units of the New Jersey Student Learning Assessment-Mathematics Test (NJSLA-Math .)The script must be used with the *Spring 2024 Test Administrator Manual* .On the first read through, Test Administrators (TAs) are required to adhere to this script for administering the NJSLA-Math. Read word-for-word the bold instructions in each "**Say**" box to students. Do not modify or paraphrase the wording in the "**Say**" boxes. Some of the "**Say**" boxes are outlined with a dashed line and should **only** be read aloud if they are applicable to the students testing. Some directions may differ slightly by unit and are noted within the administration script. Text that is outside the "**Say**" boxes includes directions for TAs to follow and should not be read to students .

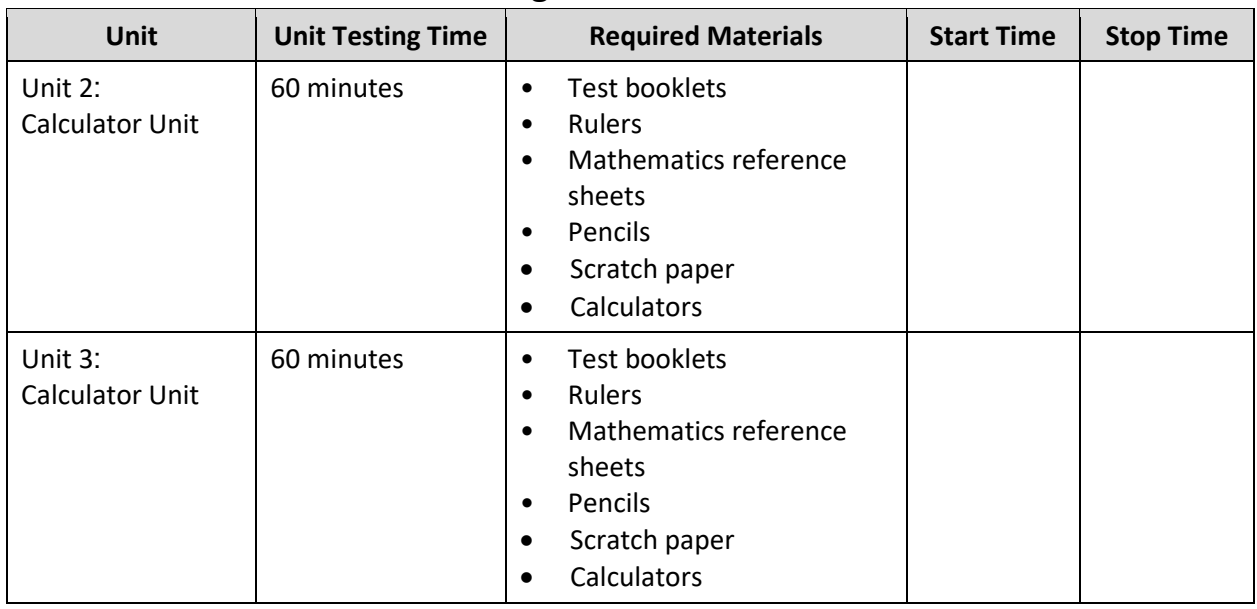

### **Grade 8 Math Testing Times and Materials –Units 2 and 3**

It is critical to ensure that students have the appropriate accessibility features and accommodations prior to testing .To verify student accessibility features and accommodations, reach out to your School Test Coordinator (STC) .Refer to **Section 6.1** and **Section 6.2** of the *Spring 2024 Test Administrator Manual* for further instructions on how to check accessibility features and accommodations .

## **Test Administrator Script**

### **Instructions for Preparing to Test**

**آج، آپ ریاضی کے جائزے میں شریک ہوں گے۔ کہیں: آپ کے میز پر کوئی بھی نامنظور شدہ برقی ڈیوائسز نہیں ہو سکتیں۔ کالز کرنے، ٹیکسٹنگ کرنے، تصاویر لینے اور انٹرنیٹ براؤزنگ کی اجازت نہیں ہے۔ اگر آپ کے پاس اس وقت کوئی نامنظور شدہ برقی ڈیوائسز، بشمول سیل فونز اور بلوٹوتھ ڈیوائسز )ہیڈ فونز یا مائیکرو فونز( موجود ہیں، تو براہ کرم انہیں بند کر دیں اور اپنا ہاتھ کھڑا کریں۔ اگر آپ کے پاس امتحان کے دوران نامنظور شدہ الیکٹرانک ڈیوائسز پائی گئیں، تو ہو سکتا ہے کہ آپ کے امتحان کو اسکور نہ دیا جائے۔** 

If a student raises their hand, collect the electronic device (or follow the school/district policy) and store it until testing for all students has been completed and all secure materials have been collected. Certain electronic devices may be allowed for accommodation purposes only during testing. Please contact your STC immediately if there are questions regarding electronic devices .

> برائے مہربانی خاموشی سے بیٹھیں جب تک میں امتحانی مواد اور ریاضی کے حوالہ جات تقسیم کروں**۔کہیں:**

Distribute scratch paper, wooden No. 2 pencils, and approved accessibility and accommodations tools, if needed, for certain students .If a student has a calculator accommodation in an approved IEP or 504 plan, make sure the student receives the appropriate calculator .Then, distribute test booklets, rulers, protractors, and mathematics reference sheets .

**Note** :Handheld calculators must be handled in accordance with the policies outlined in the *Spring 2024 Test Administrator Manual* and in the Calculator Policy which are available on the [New Jersey Assessments](https://nj.mypearsonsupport.com/resources/test-administration-resource/NJSLA_NJGPA_Accessibility_Features_and_Accommodations_11th_Edition_011223_V5%20Final.pdf)  [Resource Center](https://nj.mypearsonsupport.com/resources/test-administration-resource/NJSLA_NJGPA_Accessibility_Features_and_Accommodations_11th_Edition_011223_V5%20Final.pdf) under **Educator Resources > Test Administration Resources** .

**کہیں: اپنے امتحانی کتابچے کے اوپر اپنا پہال اور آخری نام لکھیں۔** 

Make sure all students have written their names on the test booklet.

#### **Instructions for Administering Units 2 and 3**

**کہیں: صفحے کے کنارے پر موجود لیبلز کو استعمال کرتے ہوئے، اپنے امتحانی کتابچے کو یونٹ \_\_\_** )مناسب یونٹ پُر کریں( **کے پہلے صفحے سے کھولیں اور میرے ہدایات پڑھنے کے دوران میرے ساتھ رہیں۔ آج آپ گریڈ 8 کے نیو جرسی طالب علم کے تدریسی جائزے -ریاضی ) NJSLA–ریاضی( کے یونٹ )** مناسب ی ونٹ پُر کریں) **کا امتحان دیں گے۔ آپ کیلکولیٹر استعمال کر سکیں گے۔ ہر سوال کو پڑھیں۔ اس کے بعد، ہر سوال کا جواب دینے کے لیے ہدایات کی پیروی کریں۔ اپنے ٹیسٹ کے کتابچے پر اپنے منتخب کردہ جواب یا جوابات پر دائرہ لگائیں۔ اگر آپ کو جواب تبدیل کرنے کی ضرورت ہو، تو اپنا پہال جواب مکمل طور پر مٹانے کو یقینی بنائیں۔ اگر کسی سوال میں آپ کو اپنے کام کو ظاہر کرنے یا واضح کرنے کو کہا جاتا ہے، تو آپ کو پورے نمبر حاصل کرنے کے لیے ایسا الزمی کرنا چاہیے۔ صرف فراہم کردہ جگہ کے اندر تحریر شدہ جوابات پر اسکور ملے گا۔ اگر آپ کو کسی سوال کا جواب معلوم نہیں ہے، تو آپ اگلے سوال پر جا سکتے ہیں۔ اگر آپ جلدی پورا کر لیتے ہیں، تو آپ صرف اس یونٹ میں اپنے جوابات کا اور کسی ایسے سواالت کا جائزہ لے سکتے ہیں جن کا آپ نے جواب نہیں دیا۔ سٹاپ کے نشان سے آگے نہ بڑھیں۔ اگلے صفحے کی طرف مڑیں جب تک میں ہدایات کو پڑھتا رہوں۔** 

### **کہیں: جواب کے گرڈز مکمل کرنے کے لیے ہدایات .1 مسئلہ حل کریں اور جواب تالش کریں۔ .2 اپنا جواب گرڈ کے سب سے اوپر موجود خانوں میں لکھیں۔ .3 ہر خانے میں صرف ایک نمبر یا عالمت پرنٹ کریں۔ کسی بھی جواب کے درمیان میں کوئی خانہ خالی نہ چھوڑیں۔ .4 فریکشنز کو جوابی گرڈ میں درج نہیں کیا جا سکتا اور ان کے نمبر نہیں دیے جائیں گے۔ فریکشنز بطور اعشاریے درج کریں۔ .5 جواب کی گرڈ صحیح سے مکمل کرنے کے طریقے کی مثالیں نیچے دیکھیں۔** )وقفہ لیں۔(

**کہیں: یہ آپ کے امتحانی کتابچے میں ہدایات کا اختتام ہے۔ جب آپ اپنے ٹیسٹ کے کتابچے میں "On Go( "آگے جائیں( کا نشان دیکھتے ہیں، تو آپ اگلے صفحے پر جا سکتے ہیں۔ جب آپ اپنے ٹیسٹ کے کتابچے میں "Stop( "رکیں( کے نشان پر پہنچتے ہیں، تو آگے مت جائیں جب تک آپ کو ایسا کرنے کو کہا نہ جائے۔ اگر آپ قبل از وقت مکمل کر لیتے ہیں اور اپنا کام مکمل طور پر چیک کر چکے ہیں، تو اپنا ہاتھ کھڑا کریں اور میں آپ کے امتحان کے مواد آپ سے لے لوں گا۔ ایک بار جب میں نے آپ کا مواد اکٹھا کر لیا تو آپ انہیں واپس نہیں کر سکتے۔** 

Read from Option A, B, or C based on local policy (contact your STC with any questions) .

اختیار A: **کہیں: جب میں آپ سے مواد لے لوں تو اس کے بعد، یونٹ کے ختم ہو جانے تک خاموشی سے بیٹھیں۔**  اختیار B: **جب میں آپ سے مواد لے لوں تو اس کے بعد، میں آپ کو جانے کی اجازت دوں گا۔**  اختیار C: **جب میں آپ کے ٹیسٹ کے مواد جمع کر لوں، تو آپ یونٹ کے ختم ہونے تک کوئی کتاب یا دیگر اجازت شدہ مواد پڑھ سکتے ہیں۔** 

**کہیں: کیا آپ کے کوئی سواالت ہیں؟** 

Answer any questions.

### **Instructions for Starting the Test**

**Regular time:**

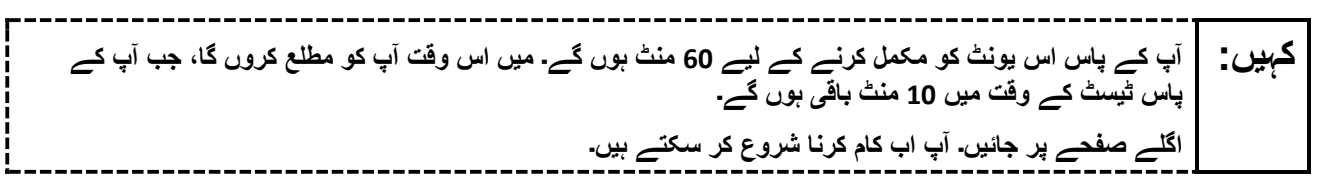

#### **For extended time students only :**

If students are testing with extended time accommodations, it may be necessary to adjust the amount of time students will have to complete this unit. Refer to the student's accommodations .

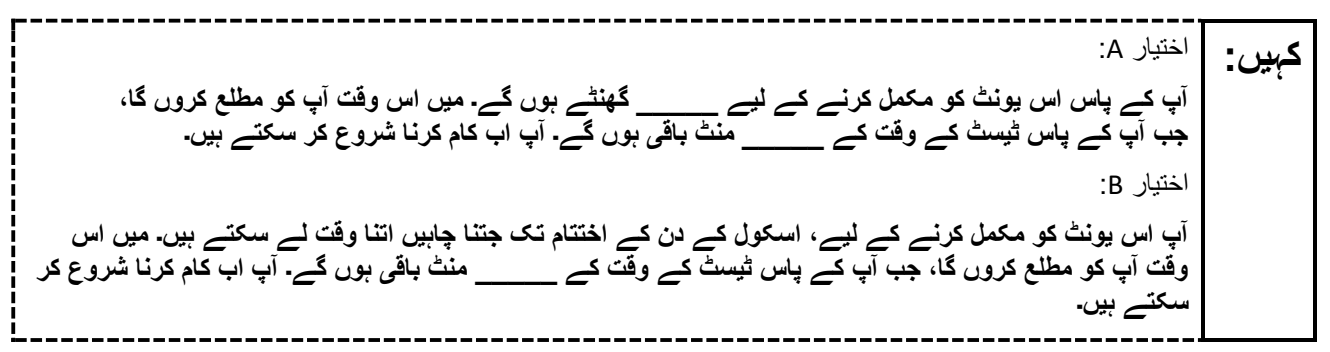

Write the starting time and stopping time in the timing box (**Figure 2.0** of the *Spring 2024 Test Administrator Manual*, Timing Box Example). Actively proctor while students are testing:

- Redirect students as necessary (**Section 2.9.1**) .
- Collect test materials as students complete testing (**Section 2.10**) .
- If students have questions about an item, tell them, "Do the best you can ." (**Section 2.8**)
- If students indicate that a test item seems irregular, refer to **Section 7.3.1** .

### **Instructions for Taking a Break during Testing**

The following are permitted during test administration at the discretion of the TA:

- One stretch break of up to three minutes is allowed for the entire classroom during testing for each unit. The stopping time should be adjusted by no more than three minutes if there is a stretch break .
- Individual restroom breaks are allowed during testing (do not adjust; stop time except for students who have frequent breaks in accordance with **Appendix A** ,Administrative Considerations for All Students ,in the *NJSLA and NJGPA Accessibility Features and Accommodations (AF&A) Manual* which is available at the [New Jersey Assessments Resource Center,](https://nj.mypearsonsupport.com/) located under **Educator Resources > Test Administration Resources**) .

TAs must adhere to the following security measures:

- Students must be supervised at all times during breaks.
- Test booklets must be closed or covered .
- Students are **not permitted to talk to each other** during testing or during breaks .
- Students are **not permitted** to use unauthorized electronic devices, play games, or engage in activities that may compromise the validity of the test.

If taking a three-minute stand-and-stretch break during the unit:

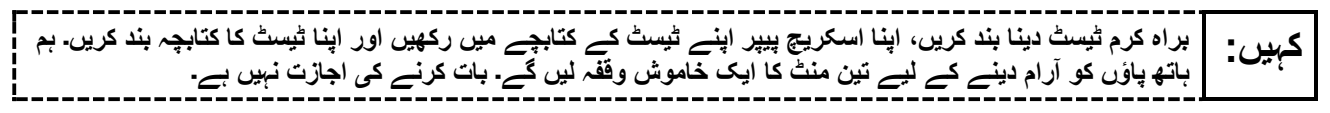

After taking a classroom break, ensure students open their test booklets and continue testing where they left off .

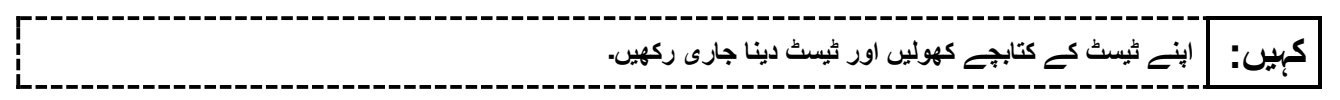

#### **Instructions for When 10 Minutes of Unit Time Remain**

When 10 minutes of unit time remain (**Note** :Do not read the following text to students with an extended time accommodation.) :

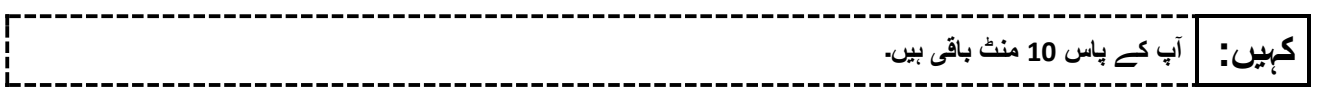

Continue to actively proctor while students are testing.

#### **Instructions for Ending the Unit**

When the unit time is finished, read the following (optional) "**Say**" box if there are students still actively testing .

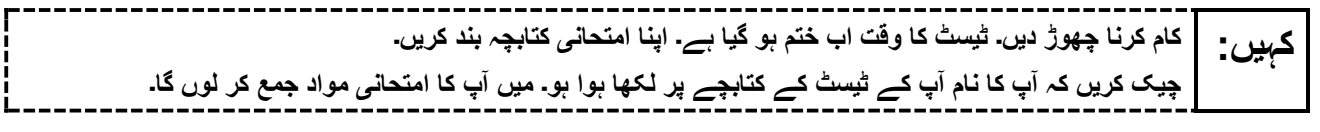

- Collect all test materials.
- Return all test materials to your STC. Report any missing materials and absent students.
- Report any testing irregularities to your STC.

If more than one unit is being administered on the same day, allow students to take a short break (e.g., restroom break or stretch break) or an extended break (e.g., lunch). Once students have returned and are seated, read the appropriate script to move on to the next unit.

# <span id="page-34-0"></span>**High School Math: Algebra I, Geometry, Algebra II - Unit 1**

## **Using the Test Administrator Script**

The administration script in this document will be used for all units of the New Jersey Student Learning Assessment-Mathematics Test (NJSLA-Math .)The script must be used with the *Spring 2024 Test Administrator Manual* .On the first read through, Test Administrators (TAs) are required to adhere to this script for administering the NJSLA-Math. Read word-for-word the bold instructions in each "**Say**" box to students. Do not modify or paraphrase the wording in the "**Say**" boxes. Some of the "**Say**" boxes are outlined with a dashed line and should **only** be read aloud if they are applicable to the students testing. Some directions may differ slightly by unit and are noted within the administration script. Text that is outside the "**Say**" boxes includes directions for TAs to follow and should not be read to students .

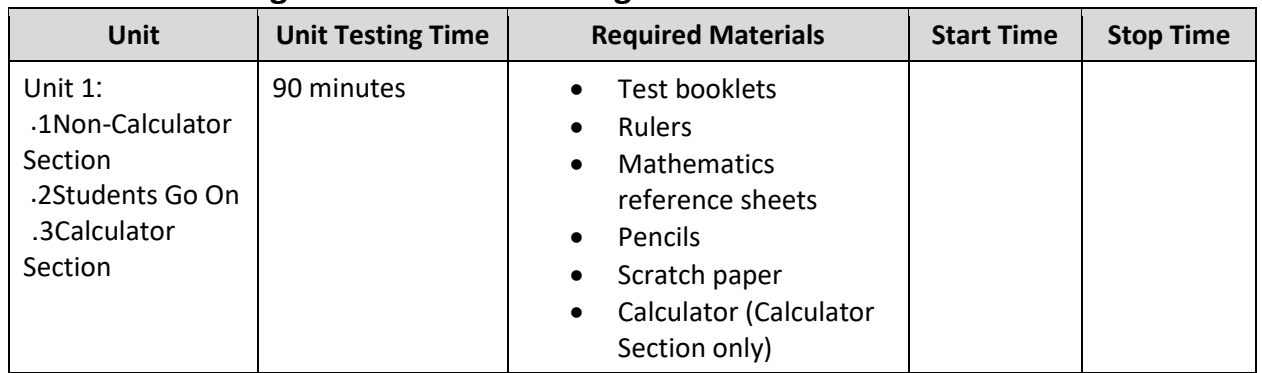

## **High School Math Testing Times and Materials – Unit 1**

It is critical to ensure that students have the appropriate accessibility features and accommodations prior to testing .To verify student accessibility features and accommodations, reach out to your School Test Coordinator (STC) .Refer to **Section 6.1** and **Section 6.2** of the *Spring 2024 Test Administrator Manual* for further instructions on how to check accessibility features and accommodations.

### **Test Administrator Script**

### **Instructions for Preparing to Test**

**آج، آپ ریاضی کے جائزے میں شریک ہوں گے۔ کہیں: آپ کے میز پر کوئی بھی نامنظور شدہ برقی ڈیوائسز نہیں ہو سکتیں۔ کالز کرنے، ٹیکسٹنگ کرنے، تصاویر لینے اور انٹرنیٹ براؤزنگ کی اجازت نہیں ہے۔ اگر آپ کے پاس اس وقت کوئی نامنظور شدہ برقی ڈیوائسز، بشمول سیل فونز اور بلوٹوتھ ڈیوائسز )ہیڈ فونز یا مائیکرو فونز( موجود ہیں، تو براہ کرم انہیں بند کر دیں اور اپنا ہاتھ کھڑا کریں۔ اگر آپ کے پاس امتحان کے دوران نامنظور شدہ الیکٹرانک ڈیوائسز پائی گئیں، تو ہو سکتا ہے کہ آپ کے امتحان کو اسکور نہ دیا جائے۔** 

If a student raises their hand, collect the electronic device (or follow the school/district policy) and store it until testing for all students has been completed and all secure materials have been collected. Certain electronic devices may be allowed for accommodation purposes only during testing. Please contact your STC immediately if there are questions regarding electronic devices .

> برائے مہربانی خاموشی سے بیٹھیں جب تک میں امتحانی مواد اور ریاضی کے حوالہ جات تقسیم کروں**۔کہیں:**

Distribute scratch paper, wooden No. 2 pencils, and approved accessibility and accommodations tools, if needed, for certain students .If a student has a calculator accommodation in an approved IEP or 504 plan, make sure the student receives the appropriate calculator at the appropriate time .Then, distribute test booklets, rulers, protractors, and mathematics reference sheets .

**Note** :Handheld calculators must be handled in accordance with the policies outlined in the *Spring 2024 Test Administrator Manual* and in the Calculator Policy which are available on the [New Jersey Assessments](https://nj.mypearsonsupport.com/resources/test-administration-resource/NJSLA_NJGPA_Accessibility_Features_and_Accommodations_11th_Edition_011223_V5%20Final.pdf)  [Resource Center](https://nj.mypearsonsupport.com/resources/test-administration-resource/NJSLA_NJGPA_Accessibility_Features_and_Accommodations_11th_Edition_011223_V5%20Final.pdf) under **Educator Resources > Test Administration Resources** .

**کہیں: اپنے امتحانی کتابچے کے اوپر اپنا پہال اور آخری نام لکھیں۔** 

Make sure all students have written their names on the test booklet.

**Instructions for Administering Unit 1**

**کہیں: صفحہ کے کنارے پر موجود لیبلز کا استعمال کرتے ہوئے، یونٹ <sup>1</sup> کے پہلے صفحہ پر اپنا امتحانی کتابچہ کھولیں اور جب تک میں ہدایات پڑھ رہا ہوں اس پر عمل کریں۔ آج آپ \_\_\_** )مناسب کورس پُر کری ں( **کے نیو جرسی طالب علم کے تدریسی جائزے- ریاضی )NJSLA-ریاضی( کے یونٹ 1 کا ٹیسٹ دیں گے۔ یونٹ 1 کے دو حصے ہیں۔ پہلے حصے میں، آپ کیلکولیٹر استعمال نہیں کر سکتے۔ دوسرے حصے میں، آپ کیلکولیٹر استعمال کر سکتے ہیں۔ آپ کو کیلکولیٹر والے حصے کے آغاز کے بعد ٹیسٹ کے پہلے حصے پر واپس آنے کی اجازت نہیں ہو گی۔ آپ کا دیے گئے وقت کے اندر یونٹ 1 کے بغیر کیلکولیٹر اور کیلکولیٹر والے دونوں حصوں کو مکمل کرنا ضروری ہے۔ ہر سوال کو پڑھیں۔ اس کے بعد، ہر سوال کا جواب دینے کے لیے ہدایات کی پیروی کریں۔ اپنے ٹیسٹ کے کتابچے پر اپنے منتخب کردہ جواب یا جوابات پر دائرہ لگائیں۔ اگر آپ کو جواب تبدیل کرنے کی ضرورت ہو، تو اپنا پہال جواب مکمل طور پر مٹانے کو یقینی بنائیں۔ اگر کسی سوال میں آپ کو اپنے کام کو ظاہر کرنے یا واضح کرنے کو کہا جاتا ہے، تو آپ کو پورے نمبر حاصل کرنے کے لیے ایسا الزمی کرنا چاہیے۔ صرف فراہم کردہ جگہ کے اندر تحریر شدہ جوابات پر اسکور ملے گا۔ اگر آپ کو کسی سوال کا جواب معلوم نہیں ہے، تو آپ اگلے سوال پر جا سکتے ہیں۔ جب آپ پہال حصہ ختم کر لیں، تو آپ اپنے جوابات اور ایسے سواالت پر نظر ثانی کر سکتے ہیں، جن کا جواب آپ نے صرف اس حصے میں نہیں دیا ہو۔ جب آپ اپنے جوابات کی نظر ثانی کر لیں، تو کیلکولیٹر والے حصے پر چلے جائیں۔ جب آپ کیلکولیٹر والے حصے پر جانے کے لیے تیار ہوں، تو اپنا کیلکولیٹر لینے کے لیے ہاتھ اٹھائیں۔ اگلے صفحے کی طرف مڑیں جب تک میں ہدایات کو پڑھتا رہوں۔** 

**کہیں: جواب کے گرڈز مکمل کرنے کے لیے ہدایات .1 مسئلہ حل کریں اور جواب تالش کریں۔ .2 اپنا جواب گرڈ کے سب سے اوپر موجود خانوں میں لکھیں۔ .3 ہر خانے میں صرف ایک نمبر یا عالمت پرنٹ کریں۔ کسی بھی جواب کے درمیان میں کوئی خانہ خالی نہ چھوڑیں۔ .4 فریکشنز کو جوابی گرڈ میں درج نہیں کیا جا سکتا اور ان کے نمبر نہیں دیے جائیں گے۔ فریکشنز بطور اعشاریے درج کریں۔ .5 جواب کی گرڈ صحیح سے مکمل کرنے کے طریقے کی مثالیں نیچے دیکھیں۔** )وقفہ لیں۔(

**کہیں: یہ آپ کے امتحانی کتابچے میں ہدایات کا اختتام ہے۔ جب آپ اپنے ٹیسٹ کے کتابچے میں "On Go( "آگے جائیں( کا نشان دیکھتے ہیں، تو آپ اگلے صفحے پر جا سکتے ہیں۔ جب آپ اپنے ٹیسٹ کے کتابچے میں "Stop( "رکیں( کے نشان پر پہنچتے ہیں، تو آگے مت جائیں جب تک آپ کو ایسا کرنے کو کہا نہ جائے۔ اگر آپ قبل از وقت مکمل کر لیتے ہیں اور اپنا کام مکمل طور پر چیک کر چکے ہیں، تو اپنا ہاتھ کھڑا کریں اور میں آپ کے امتحان کے مواد آپ سے لے لوں گا۔ ایک بار جب میں نے آپ کا مواد اکٹھا کر لیا تو آپ انہیں واپس نہیں لے سکتے۔** 

**کہیں: جب آپ کیلکولیٹر والے حصے پر جانے کے لیے تیار ہوں تو اپنا کیلکولیٹر لینے کے لیے اپنا ہاتھ کھڑا کریں۔** 

Read from Option A, B, or C based on local policy (contact your STC with any questions) .

اختیار A: **کہیں: جب میں آپ سے مواد لے لوں تو اس کے بعد، یونٹ کے ختم ہو جانے تک خاموشی سے بیٹھیں۔**  اختیار B: **جب میں آپ سے مواد لے لوں تو اس کے بعد، میں آپ کو جانے کی اجازت دوں گا۔**  اختیار C: **جب میں آپ کے ٹیسٹ کے مواد جمع کر لوں، تو آپ یونٹ کے ختم ہونے تک کوئی کتاب یا دیگر اجازت شدہ مواد پڑھ سکتے ہیں۔** 

**کیا آپ کے کوئی سواالت ہیں؟ کہیں:** 

Answer any questions.

### **Instructions for Starting the Test**

**Regular time:**

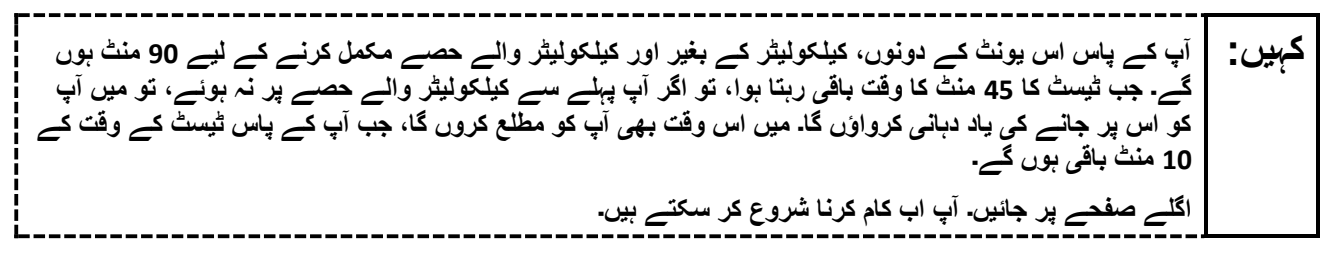

### **For extended time students only :**

If students are testing with extended time accommodations, it may be necessary to adjust the amount of time students will have to complete this unit. Refer to the student's accommodations .

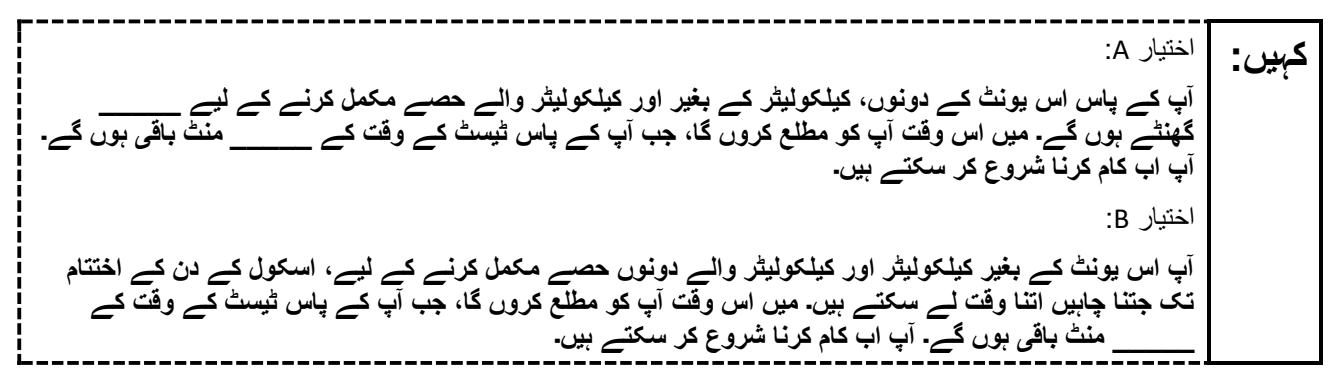

Write the starting time and stopping time in the timing box (**Figure 2.0** of the *Spring 2024 Test Administrator Manual* , Timing Box Example). Actively proctor while students are testing:

- Redirect students as necessary (**Section 2.9.1**) .
- Collect test materials as students complete testing (**Section 2.10**) .
- If students have questions about an item, tell them, "Do the best you can ." (**Section 2.8**)
- If students indicate that a test item seems irregular, refer to **Section 7.3.1** .

### **Instructions for Taking a Break during Testing**

The following are permitted during test administration at the discretion of the TA:

- One stretch break of up to three minutes is allowed for the entire classroom during testing for each unit. The stopping time should be adjusted by no more than three minutes if there is a stretch break .
- Individual restroom breaks are allowed during testing (do not adjust; stop time except for students who have frequent breaks in accordance with **Appendix A** ,Administrative Considerations for All Students ,in the *NJSLA and NJGPA Accessibility Features and Accommodations (AF&A) Manual* which is available at the [New Jersey Assessments Resource Center,](https://nj.mypearsonsupport.com/) located under **Educator Resources > Test Administration Resources**) .

TAs must adhere to the following security measures:

- Students must be supervised at all times during breaks.
- Test booklets must be closed or covered.
- Students are **not permitted to talk to each other** during testing or during breaks .
- Students are **not permitted** to use unauthorized electronic devices, play games, or engage in activities that may compromise the validity of the test.

If taking a three-minute stand-and-stretch break during the unit:

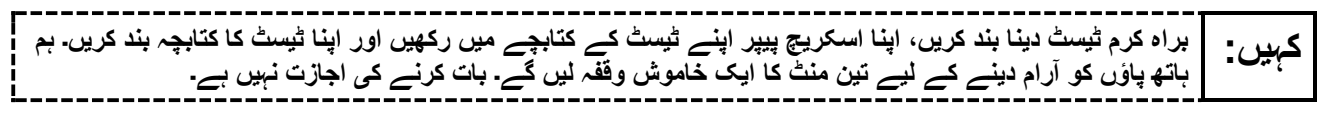

After taking a classroom break, ensure students open their test booklets and continue testing where they left off .

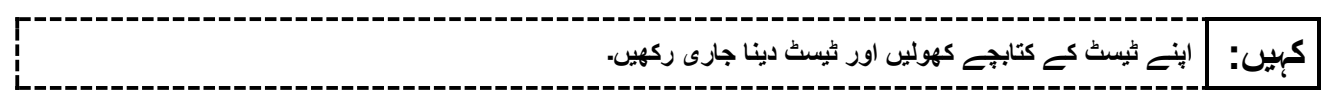

### **Instructions for When 45 Minutes of Unit Time Remain**

When 45 minutes of unit time remain (**Note** :Do not read the following text to students with an extended time accommodation:(.

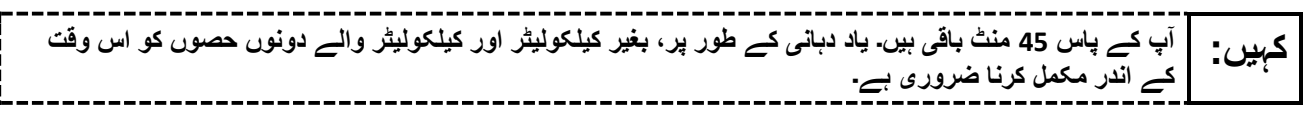

### **Instructions for When 10 Minutes of Unit Time Remain**

When 10 minutes of unit time remain (**Note** :Do not read the following text to students with an extended time accommodation.):

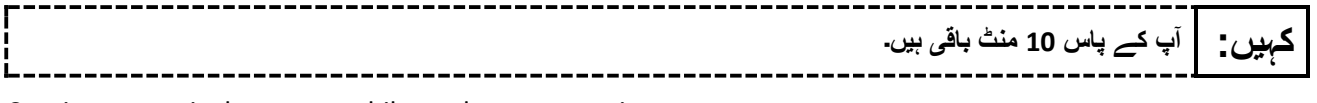

Continue to actively proctor while students are testing.

### **Instructions for Ending the Unit**

When the unit time is finished, read the following (optional) "**Say**" box if there are students still actively testing.

----------**کام کرنا چھوڑ دیں۔ ٹیسٹ کا وقت اب ختم ہو گیا ہے۔ اپنا امتحانی کتابچہ بند کریں۔ کہیں: چیک کریں کہ آپ کا نام آپ کے امتحانی کتابچے پر لکھا ہوا ہو۔ میں آپ کا امتحانی مواد جمع کر لوں گا۔** 

- Collect all test materials.
- Return all test materials to your STC. Report any missing materials and absent students .
- Report any testing irregularities to your STC.

If more than one unit is being administered on the same day, allow students to take a short break (e.g., restroom break or stretch break) or an extended break (e.g., lunch). Once students have returned and are seated, read the appropriate script to move on to the next unit.

# <span id="page-40-0"></span>**High School Mathematics: Algebra I, Geometry, Algebra II – Unit 2**

## **Using the Test Administrator Script**

The administration script in this document will be used for all units of the New Jersey Student Learning Assessment-Mathematics Test (NJSLA-Math .)The script must be used with the *Spring 2024 Test Administrator Manual* .On the first read through, Test Administrators (TAs) are required to adhere to this script for administering the NJSLA-Math. Read word-for-word the bold instructions in each "**Say**" box to students. Do not modify or paraphrase the wording in the "**Say**" boxes. Some of the "**Say**" boxes are outlined with a dashed line and should **only** be read aloud if they are applicable to the students testing. Some directions may differ slightly by unit and are noted within the administration script. Text that is outside the "**Say**" boxes includes directions for TAs to follow and should not be read to students .

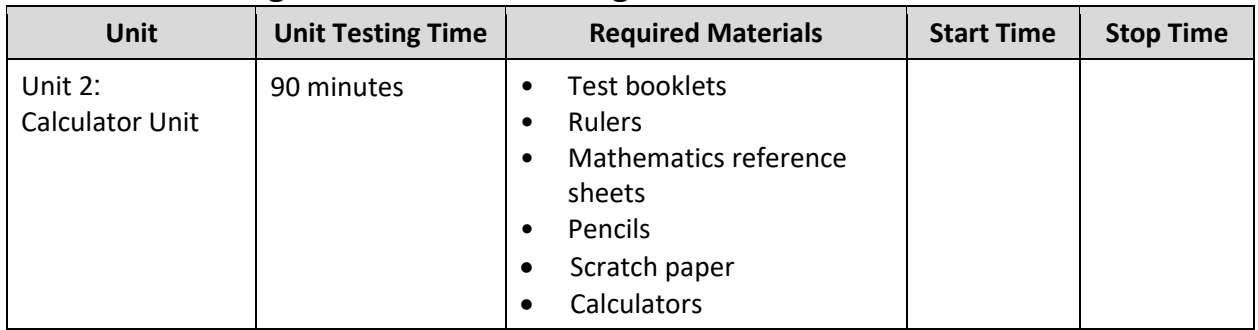

# **High School Math Testing Times and Materials – Unit 2**

It is critical to ensure that students have the appropriate accessibility features and accommodations prior to testing .To verify student accessibility features and accommodations, reach out to your School Test Coordinator (STC) .Refer to **Section 6.1** and **Section 6.2** of the *Spring 2024 Test Administrator Manual* for further instructions on how to check accessibility features and accommodations.

### **Test Administrator Script**

### **Instructions for Preparing to Test**

**آج، آپ ری اضی کے جائزے میں شریک ہوں گے۔ کہیں: آپ کے می ز پر کوئی بھ ی نامنظور شدہ برقی ڈی وائسز نہ ی ں ہو سکتی ں۔ کالز کرنے، ٹی کسٹنگ کرنے، تصاویر لینے اور انٹرنیٹ براؤزنگ کی اجازت نہ یں ہے۔ اگر آپ کے پاس اس وقت کوئی نامنظور شدہ برق ی ڈی وائسز، بشمول سی ل فونز اور بلوٹوتھ ڈیوائسز )ہی ڈ فونز ی ا مائیکرو فونز( موجود ہی ں، تو براہ کرم انہ یں بند کر دیں اور اپنا ہاتھ کھڑا کری ں۔ اگر آپ کے پاس امتحان کے دوران نامنظور شدہ الی کٹرانک ڈی وائسز پائی گئیں، تو ہو سکتا ہے کہ آپ کے امتحان کو اسکور نہ دیا جائے۔** 

If a student raises their hand, collect the electronic device (or follow the school/district policy) and store it until testing for all students has been completed and all secure materials have been collected. Certain electronic devices may be allowed for accommodation purposes only during testing. Please contact your STC immediately if there are questions regarding electronic devices.

**برائے مہربان ی خاموشی سے بیٹھ یں جب تک می ں امتحانی مواد اور ریاضی کے حوالہ جات تقسیم کروں۔ کہیں:** 

Distribute scratch paper, wooden No. 2 pencils, and approved accessibility and accommodations tools, if needed, for certain students .If a student has a calculator accommodation in an approved IEP or 504 plan, make sure the student receives the appropriate calculator .Then, distribute test booklets, rulers, protractors, and mathematics reference sheets .

**Note** :Handheld calculators must be handled in accordance with the policies outlined in the *Spring 2024 Test Administrator Manual* and in the Calculator Policy which are available on the [New Jersey Assessments](https://nj.mypearsonsupport.com/resources/test-administration-resource/NJSLA_NJGPA_Accessibility_Features_and_Accommodations_11th_Edition_011223_V5%20Final.pdf)  [Resource Center](https://nj.mypearsonsupport.com/resources/test-administration-resource/NJSLA_NJGPA_Accessibility_Features_and_Accommodations_11th_Edition_011223_V5%20Final.pdf) under **Educator Resources > Test Administration Resources** .

**کہیں: اپنے امتحانی کتابچے کے اوپر اپنا پہال اور آخری نام لکھیں۔** 

Make sure all students have written their names on the test booklet.

**Instructions for Administering Unit 2**

**کہیں: صفحے کے کنارے پر موجود لیبلز کو استعمال کرتے ہوئے، اپنے امتحان کے کتابچے کو یونٹ <sup>2</sup> کے پہلے صفحے سے کھولیں اور جس دوران میں ہدایات پڑھ رہا ہوں، تو ان کی پیروی کریں۔ آج آپ \_\_\_** )مناسب کورس پُر کری ں( **کے نیو جرسی طالب علم کے تدریسی جائزے- ریاضی )NJSLA-ریاضی( کے یونٹ 2 کا ٹیسٹ دیں گے۔ آپ کیلکولیٹر استعمال کر سکیں گے۔ ہر سوال کو پڑھیں۔ اس کے بعد، ہر سوال کا جواب دینے کے لیے ہدایات کی پیروی کریں۔ اپنے ٹیسٹ کے کتابچے پر اپنے منتخب کردہ جواب یا جوابات پر دائرہ لگائیں۔ اگر آپ کو جواب تبدیل کرنے کی ضرورت ہو، تو اپنا پہال جواب مکمل طور پر مٹانے کو یقینی بنائیں۔ اگر کسی سوال میں آپ کو اپنے کام کو ظاہر کرنے یا واضح کرنے کو کہا جاتا ہے، تو آپ کو پورے نمبر حاصل کرنے کے لیے ایسا الزمی کرنا چاہیے۔ صرف فراہم کردہ جگہ کے اندر تحریر شدہ جوابات پر اسکور ملے گا۔ اگر آپ کو کسی سوال کا جواب معلوم نہیں ہے، تو آپ اگلے سوال پر جا سکتے ہیں۔ اگر آپ جلدی پورا کر لیتے ہیں، تو آپ صرف اس یونٹ میں اپنے جوابات کا اور کسی ایسے سواالت کا جائزہ لے سکتے ہیں جن کا آپ نے جواب نہیں دیا۔ سٹاپ کے نشان سے آگے نہ بڑھیں۔ اگلے صفحے کی طرف مڑیں جب تک میں ہدایات کو پڑھتا رہوں۔** 

**کہیں: جواب کے گرڈز مکمل کرنے کے لیے ہدایات .1 مسئلہ حل کریں اور جواب تالش کریں۔ .2 اپنا جواب گرڈ کے سب سے اوپر موجود خانوں میں لکھیں۔ .3 ہر خانے میں صرف ایک نمبر یا عالمت پرنٹ کریں۔ کسی بھی جواب کے درمیان میں کوئی خانہ خالی نہ چھوڑیں۔ .4 فریکشنز کو جوابی گرڈ میں درج نہیں کیا جا سکتا اور ان کے نمبر نہیں دیے جائیں گے۔ فریکشنز بطور اعشاریے درج کریں۔ .5 جواب کی گرڈ صحیح سے مکمل کرنے کے طریقے کی مثالیں نیچے دیکھیں۔** )وقفہ لیں۔(

**کہیں: یہ آپ کے امتحانی کتابچے میں ہدایات کا اختتام ہے۔ جب آپ اپنے ٹیسٹ کے کتابچے میں "On Go( "آگے جائیں( کا نشان دیکھتے ہیں، تو آپ اگلے صفحے پر جا سکتے ہیں۔ جب آپ اپنے ٹیسٹ کے کتابچے میں "Stop( "رکیں( کے نشان پر پہنچتے ہیں، تو آگے مت جائیں جب تک آپ کو ایسا کرنے کو کہا نہ جائے۔ اگر آپ قبل از وقت مکمل کر لیتے ہیں اور اپنا کام مکمل طور پر چیک کر چکے ہیں، تو اپنا ہاتھ کھڑا کریں اور میں آپ کے امتحان کے مواد آپ سے لے لوں گا۔ ایک بار جب میں نے آپ کا مواد اکٹھا کر لیا تو آپ انہیں واپس نہیں کر سکتے۔** 

Read from Option A, B, or C based on local policy (contact your STC with any questions) .

اختیار A: **کہیں: جب میں آپ سے مواد لے لوں تو اس کے بعد، یونٹ کے ختم ہو جانے تک خاموشی سے بیٹھیں۔**  اختیار B: **جب میں آپ سے مواد لے لوں تو اس کے بعد، میں آپ کو جانے کی اجازت دوں گا۔**  اختیار C: **جب میں آپ کے ٹیسٹ کے مواد جمع کر لوں، تو آپ یونٹ کے ختم ہونے تک کوئی کتاب یا دیگر اجازت شدہ مواد پڑھ سکتے ہیں۔** 

**کہیں: کیا آپ کے کوئی سواالت ہیں؟** 

Answer any questions.

### **Instructions for Starting the Test**

**Regular time:**

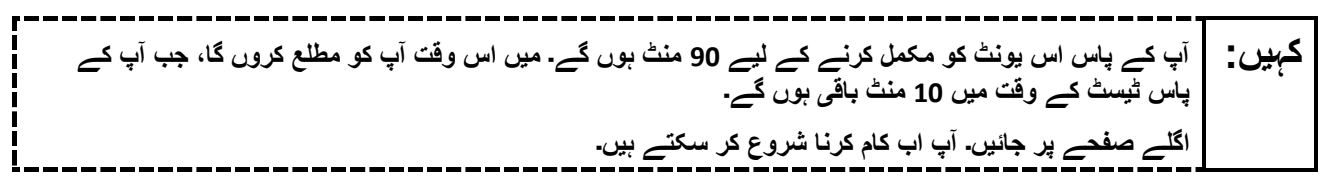

#### **For extended time students only :**

If students are testing with extended time accommodations, it may be necessary to adjust the amount of time students will have to complete this unit. Refer to the student's accommodations .

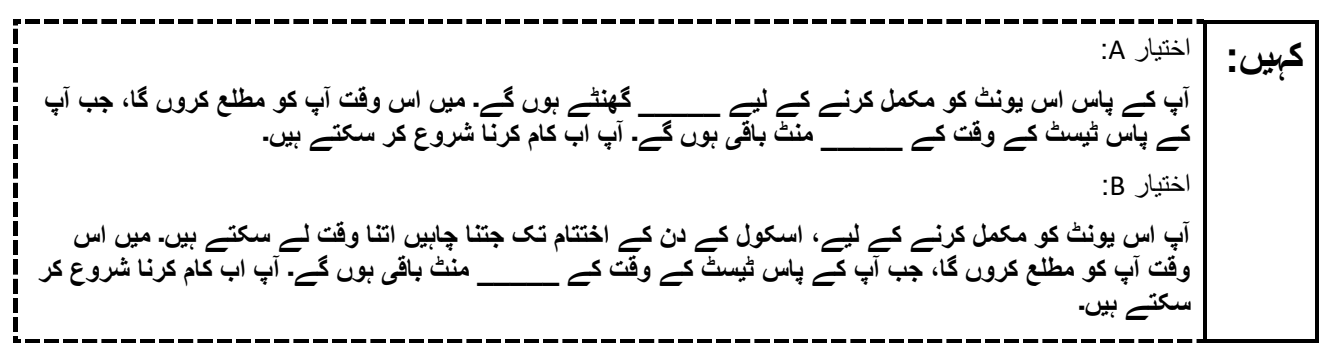

Write the starting time and stopping time in the timing box (**Figure 2.0** of the *Spring 2024 Test Administrator Manual*, Timing Box Example). Actively proctor while students are testing:

- Redirect students as necessary (**Section 2.9.1**) .
- Collect test materials as students complete testing (**Section 2.10**) .
- If students have questions about an item, tell them, "Do the best you can ." (**Section 2.8**)
- If students indicate that a test item seems irregular, refer to **Section 7.3.1** .

### **Instructions for Taking a Break during Testing**

The following are permitted during test administration at the discretion of the TA:

- One stretch break of up to three minutes is allowed for the entire classroom during testing for each unit. The stopping time should be adjusted by no more than three minutes if there is a stretch break .
- Individual restroom breaks are allowed during testing (do not adjust; stop time except for students who have frequent breaks in accordance with **Appendix A** ,Administrative Considerations for All Students ,in the *NJSLA and NJGPA Accessibility Features and Accommodations (AF&A) Manual* which is available at the [New Jersey Assessments Resource Center,](https://nj.mypearsonsupport.com/) located under **Educator Resources > Test Administration Resources**) .

TAs must adhere to the following security measures:

- Students must be supervised at all times during breaks.
- Test booklets must be closed or covered .
- Students are **not permitted to talk to each other** during testing or during breaks .
- Students are **not permitted** to use unauthorized electronic devices, play games, or engage in activities that may compromise the validity of the test.

If taking a three-minute stand-and-stretch break during the unit:

**براہ کرم ٹیسٹ دینا بند کریں، اپنا اسکریچ پیپر اپنے ٹیسٹ کے کتابچے میں رکھیں اور اپنا ٹیسٹ کا کتابچہ بند کریں۔ ہم کہیں:**  ہاتھ پاؤں کو آرام دینے کے لیے تین منٹ کا ایک خاموش وقفہ لیں گے۔ بات کرنے کی اجازت نہیں ہے۔

After taking a classroom break, ensure students open their test booklets and continue testing where they left off .

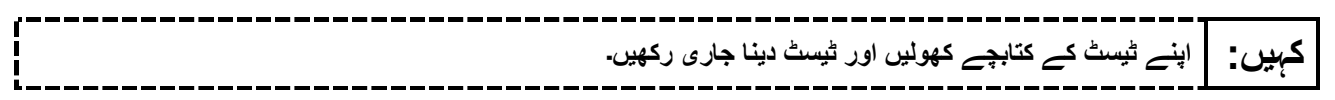

### **Instructions for When 10 Minutes of Unit Time Remain**

When 10 minutes of unit time remain (**Note** :Do not read the following text to students with an extended time accommodation.) :

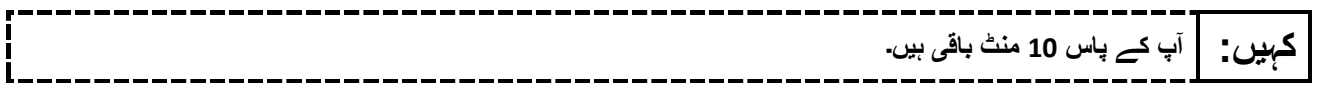

Continue to actively proctor while students are testing.

### **Instructions for Ending the Unit**

When the unit time is finished, read the following (optional) "**Say**" box if there are students still actively testing.

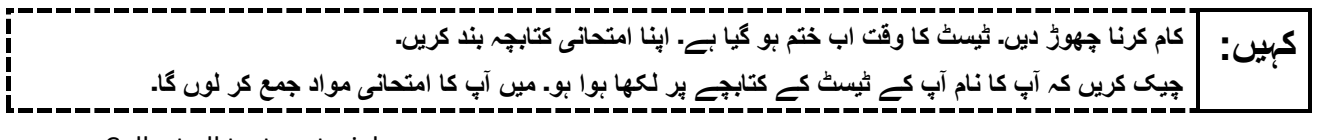

- Collect all test materials.
- Return all test materials to your STC. Report any missing materials and absent students.
- Report any testing irregularities to your STC.

If more than one unit is being administered on the same day, allow students to take a short break (e.g., restroom break or stretch break) or an extended break (e.g., lunch). Once students have returned and are seated, read the appropriate script to move on to the next unit.